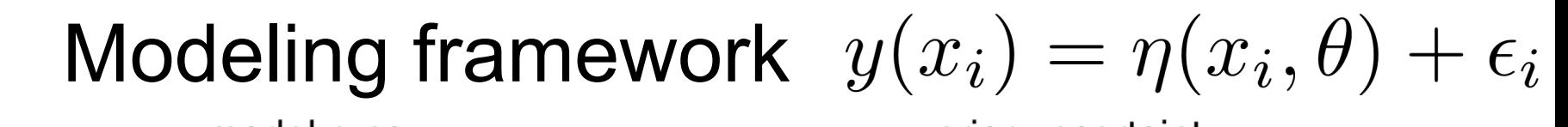

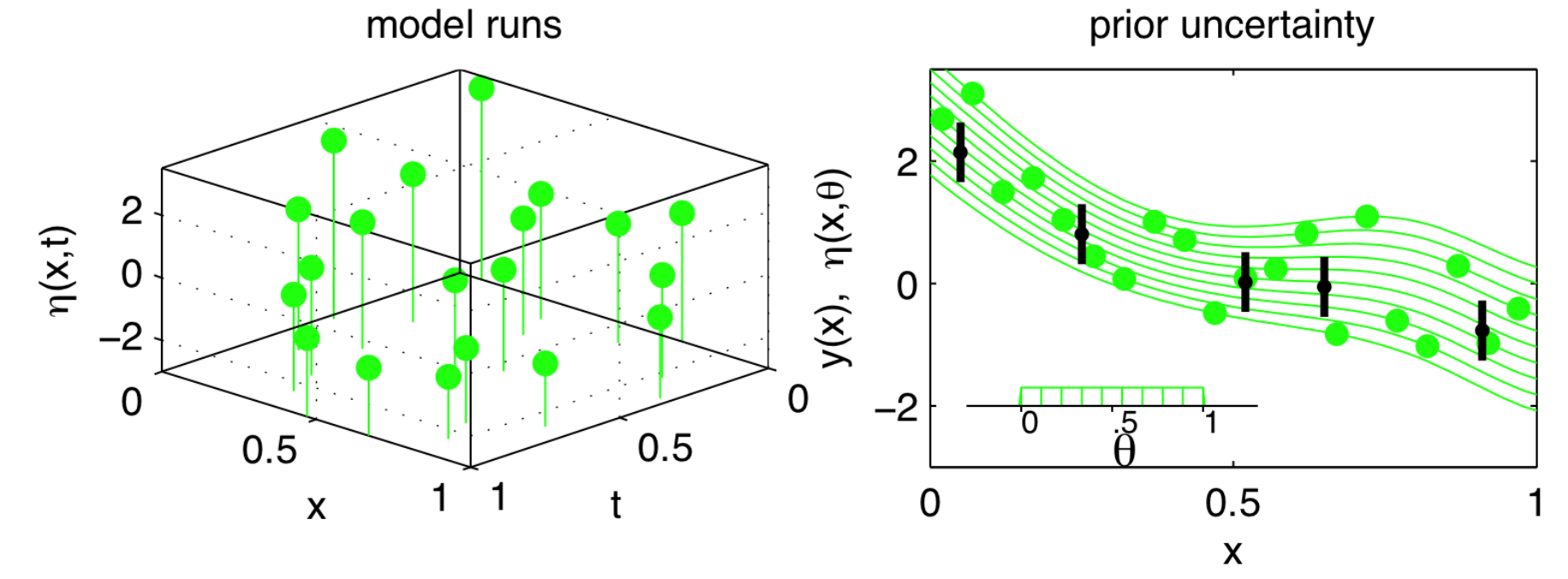

estimated response surface  $\eta(x,t)$ 

posterior uncertainty

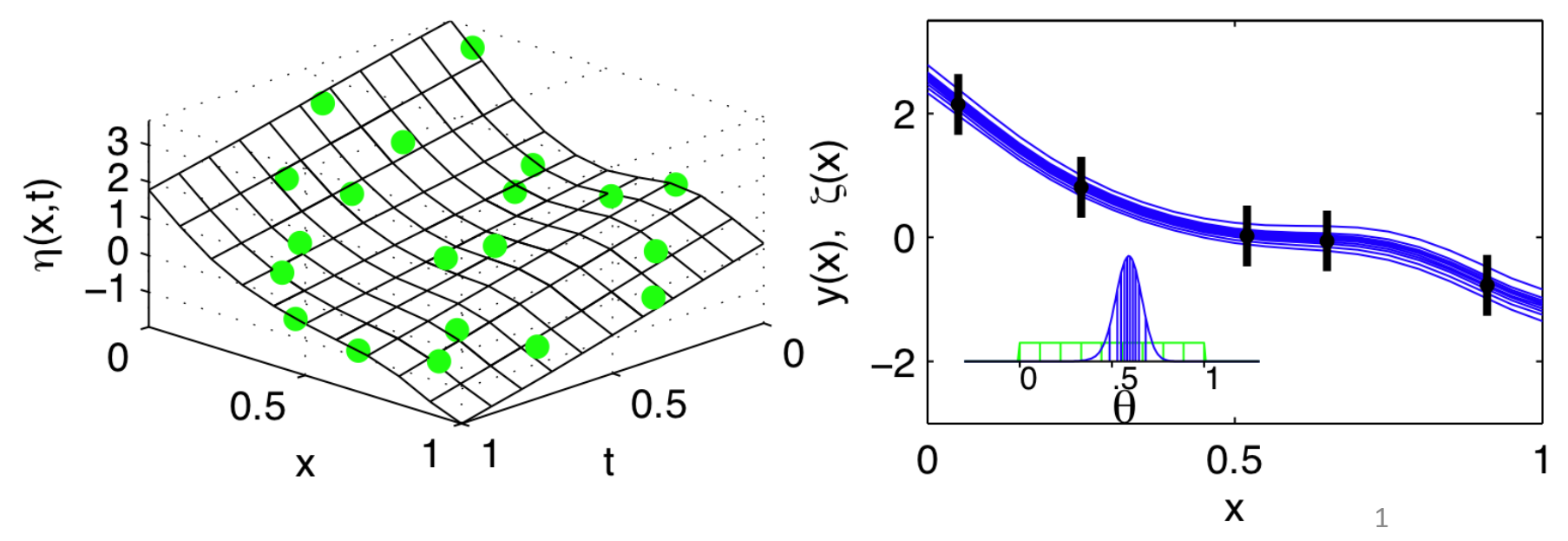

An Example

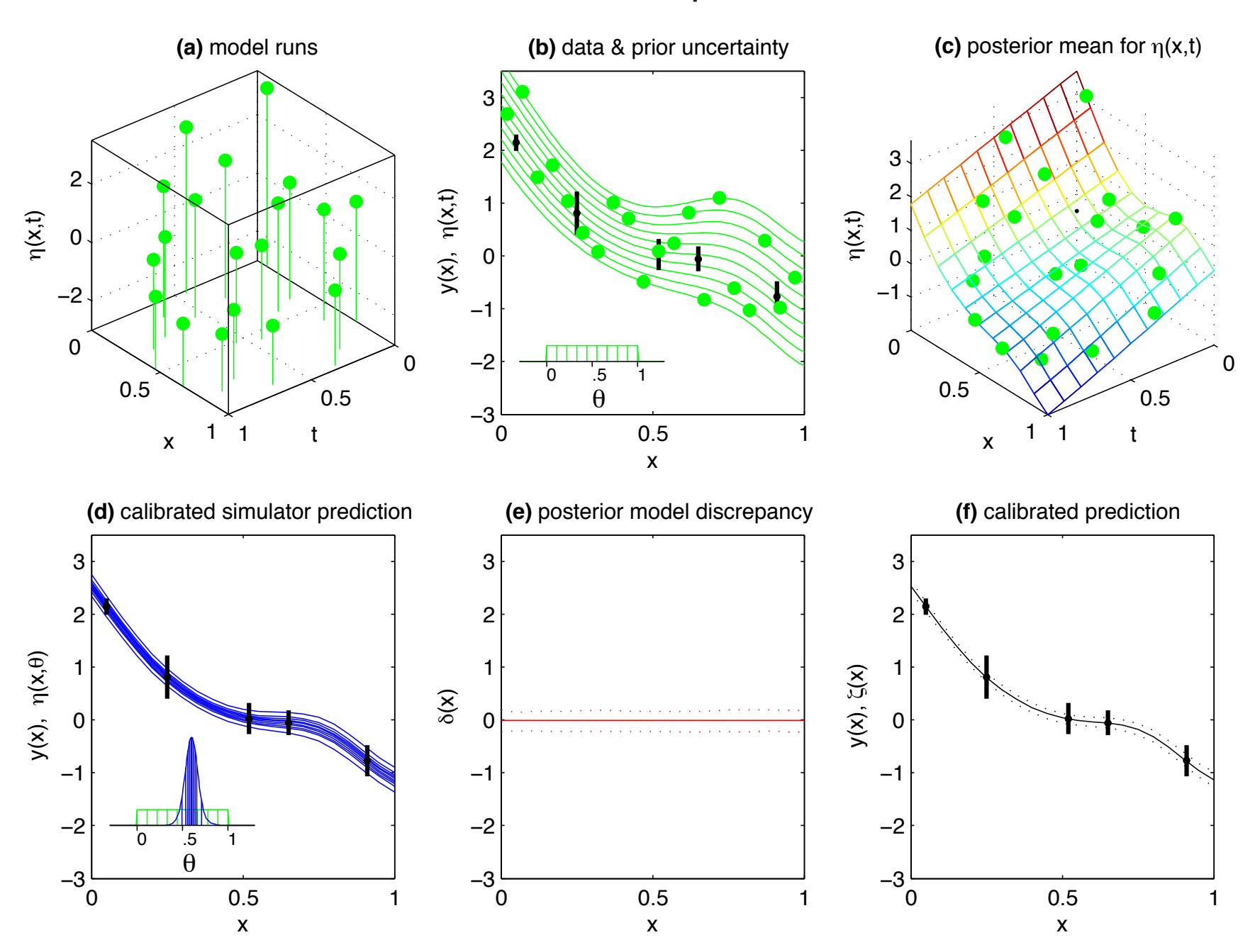

An Example - with discrepancy

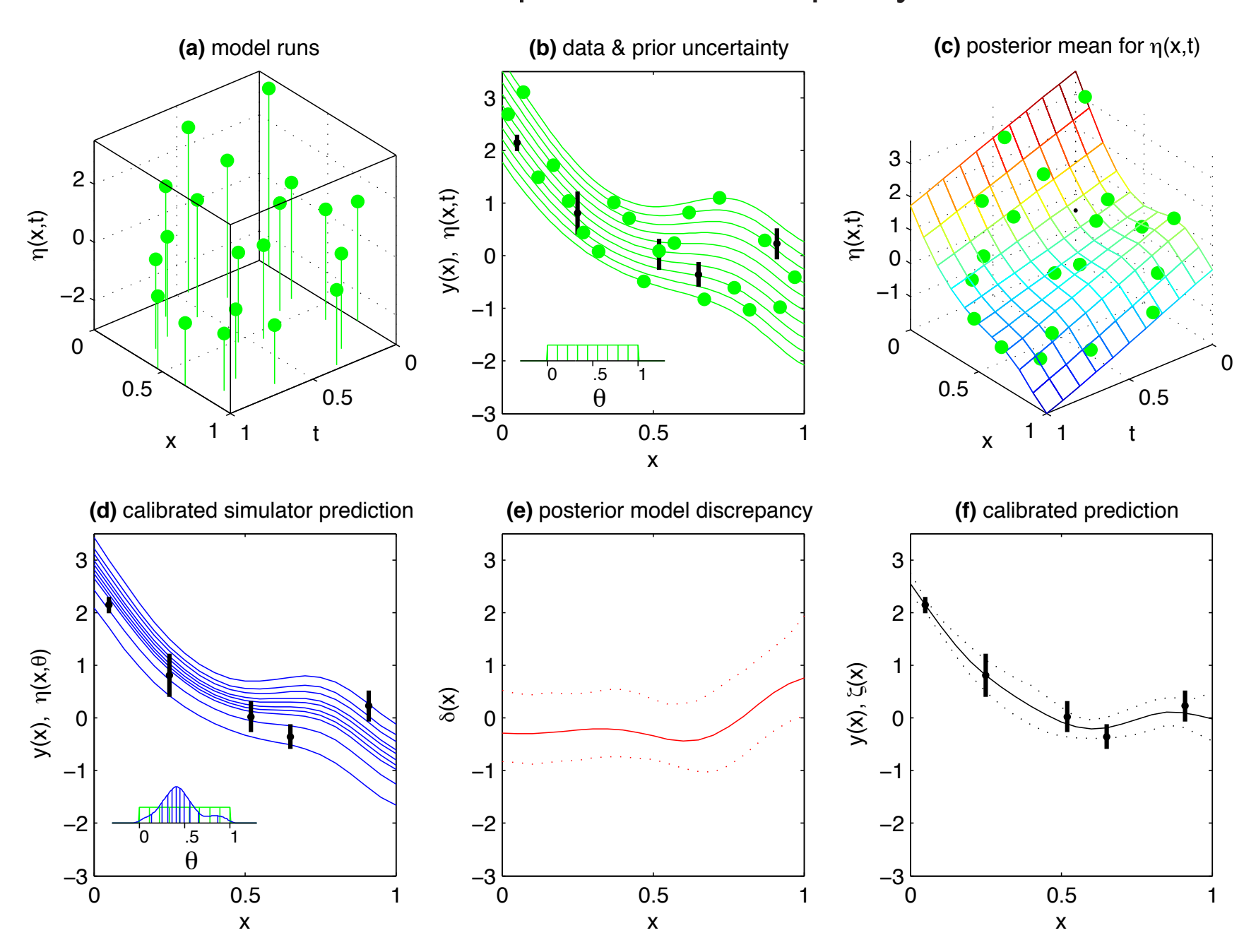

# Inference from observations

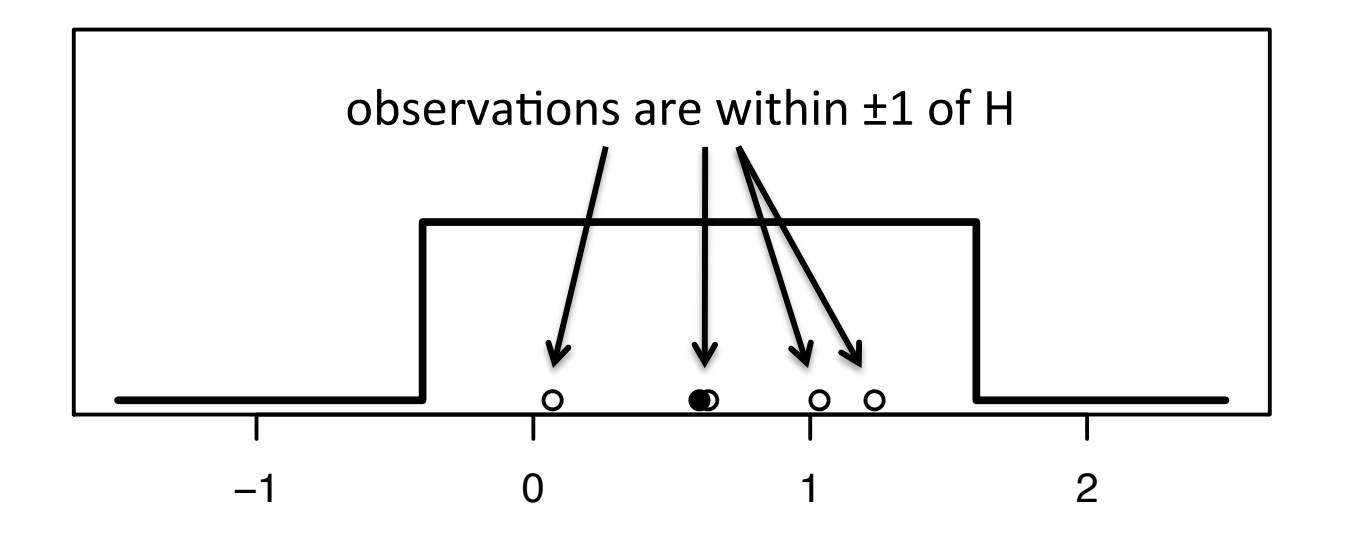

Physical observations

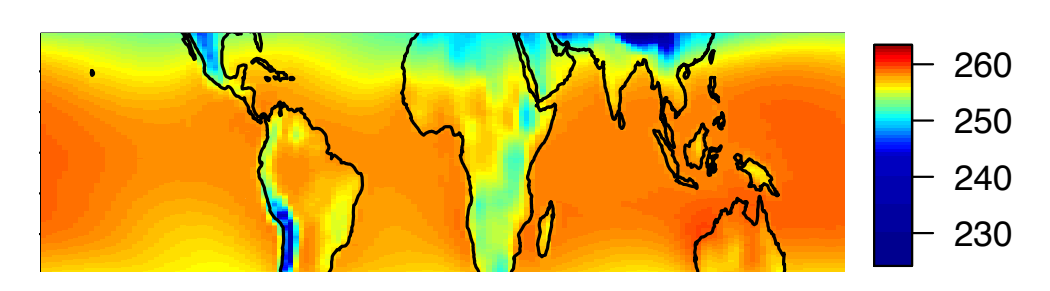

Surface temperature, winter (DJF)

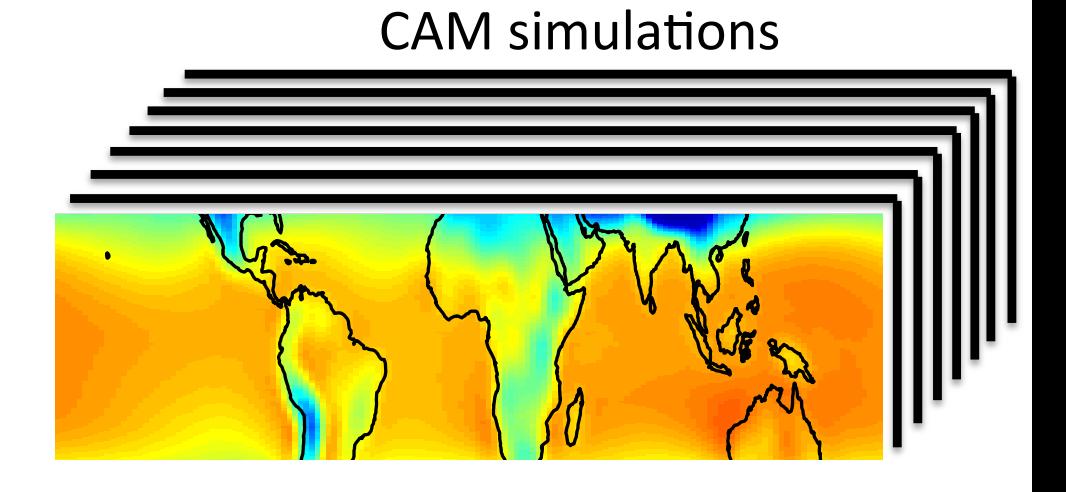

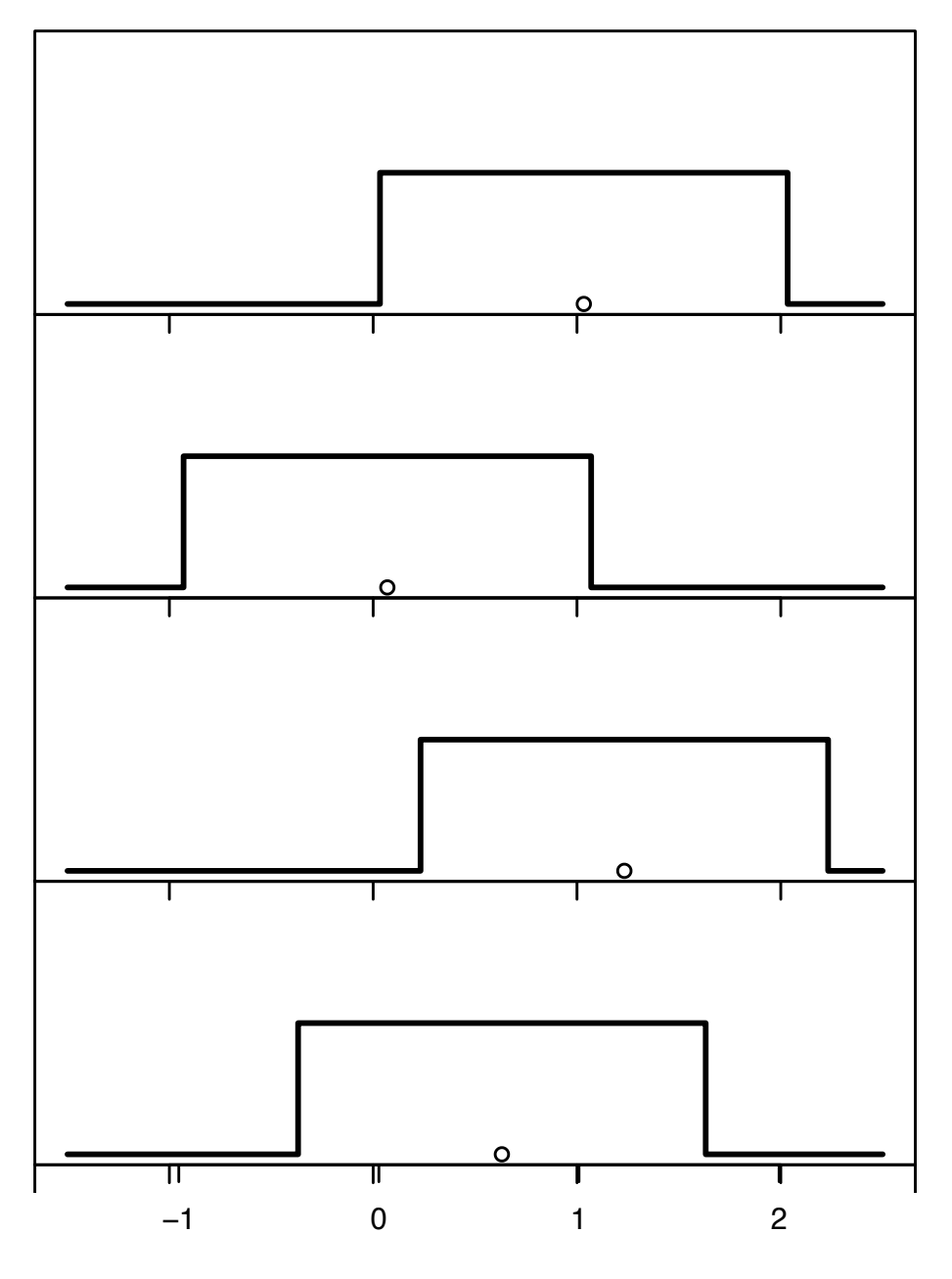

data data

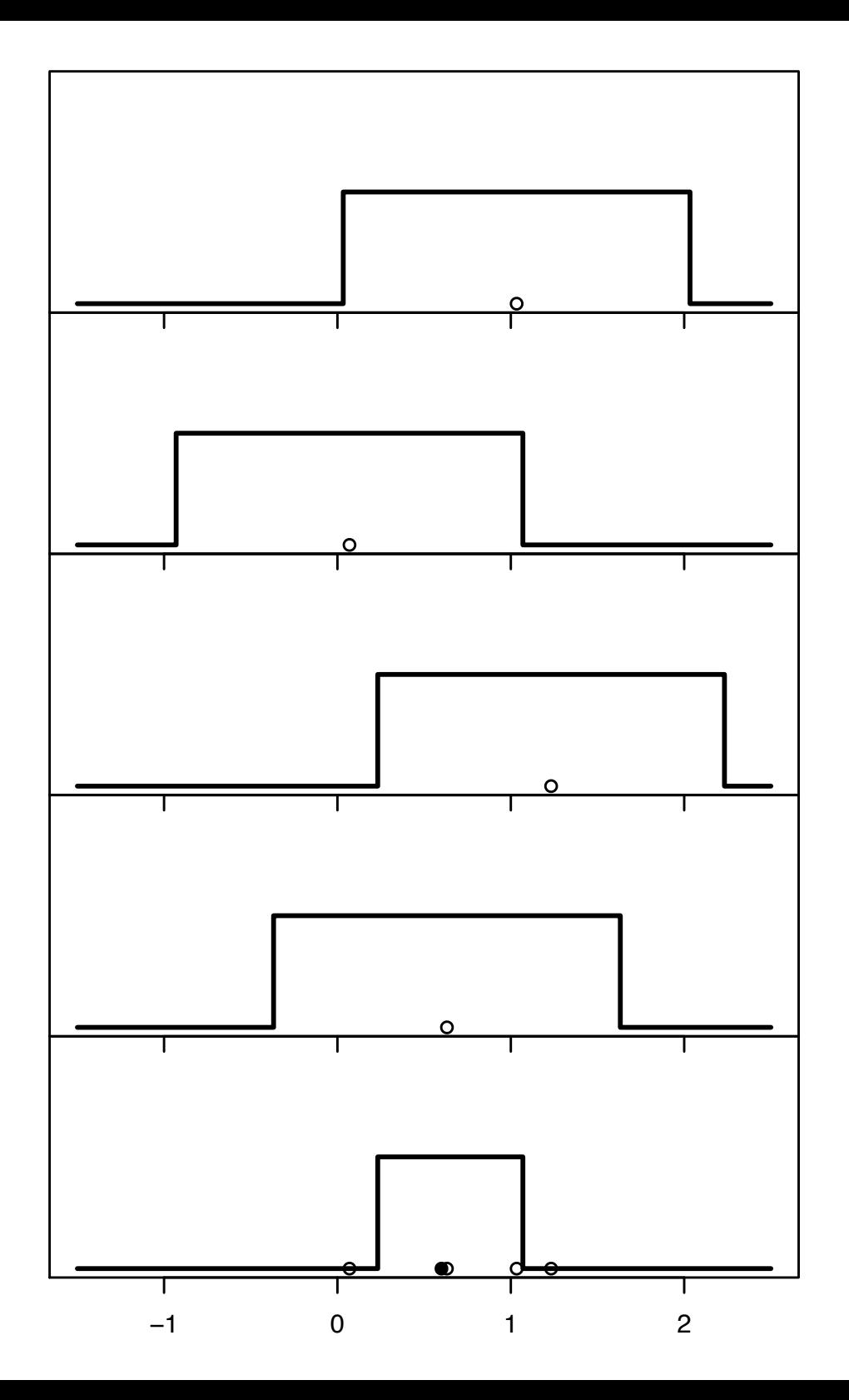

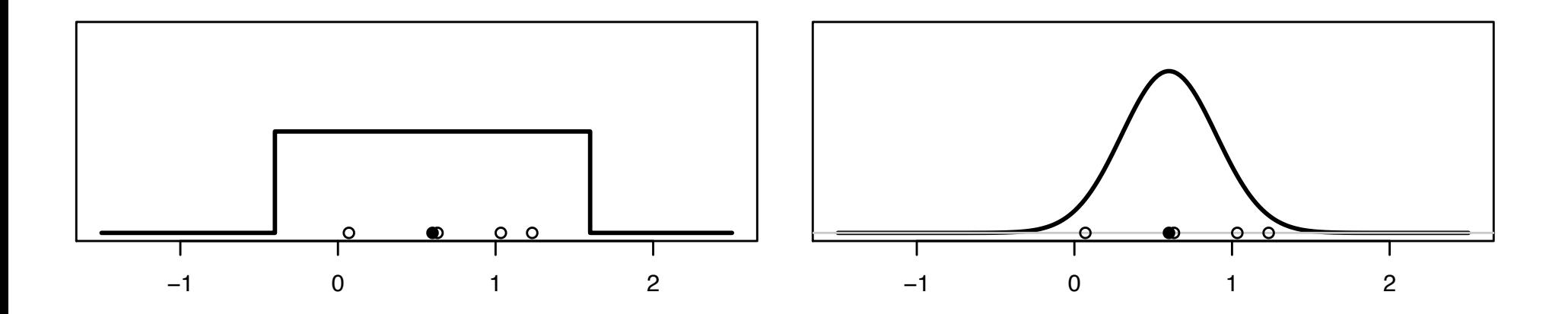

*y*<sub>*i*</sub> are iid  $U[H-1, H+1]$  *y*<sub>*i*</sub> are iid  $N(H, sd=.3)$ 

different models for how data are generated given truth

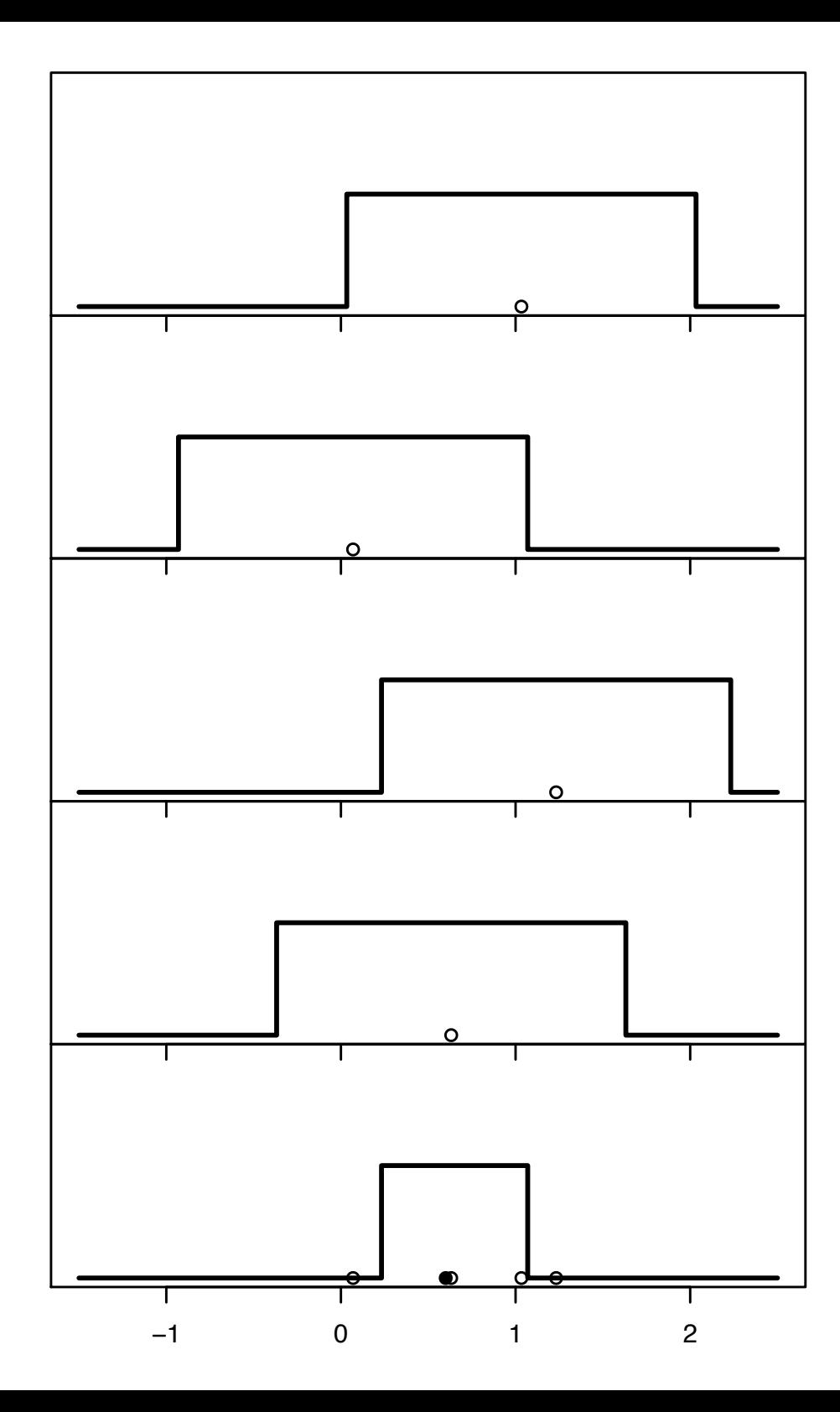

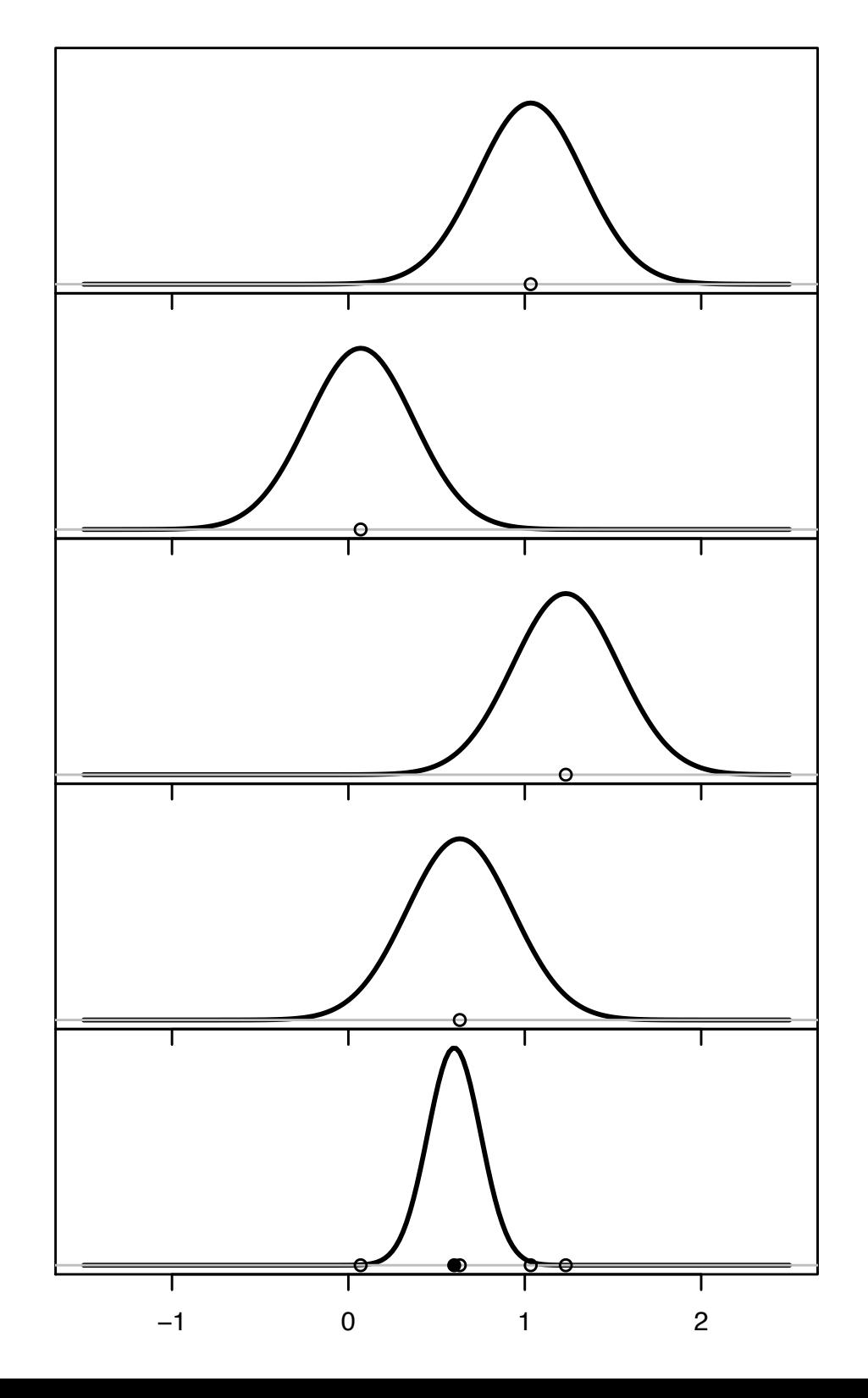

# BRIEF INTRO TO BAYESIAN SOLUTIONS FOR INVERSE PROBLEMS

## Bayesian analysis of an inverse problem

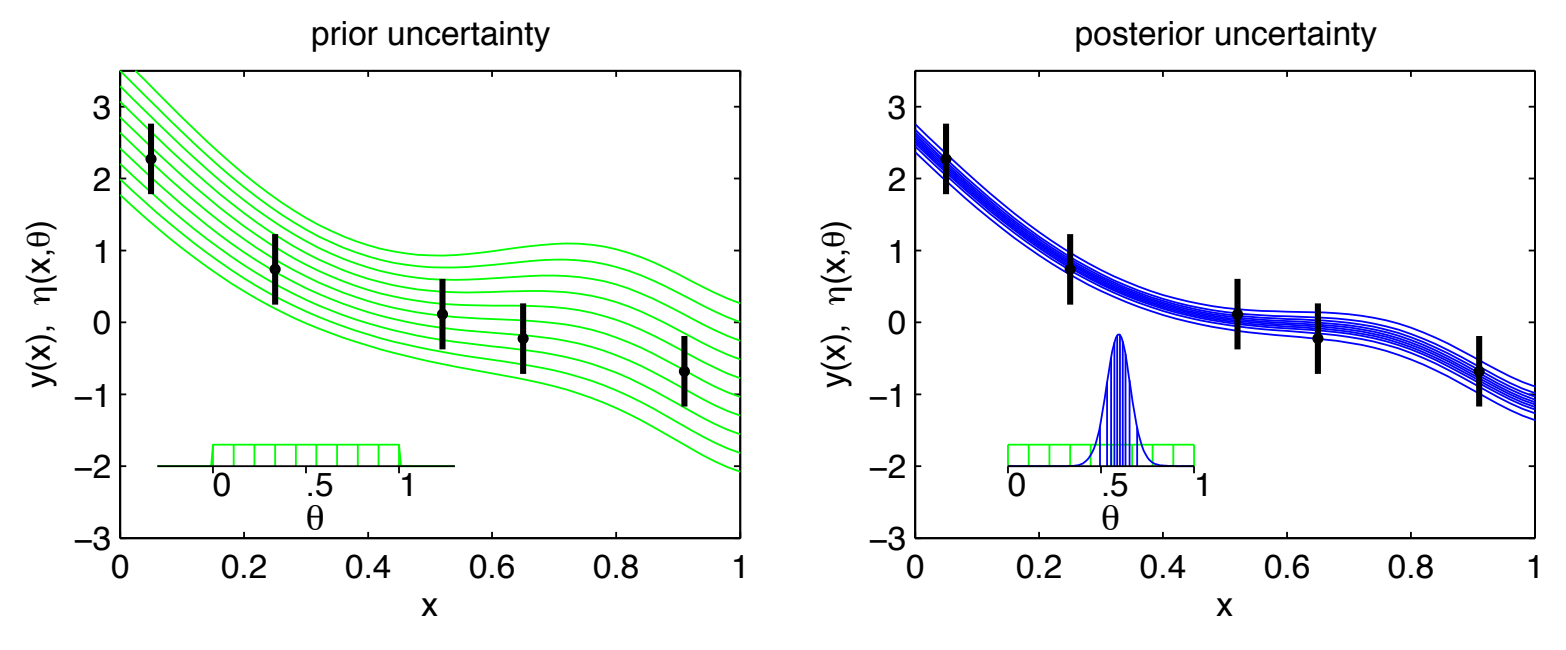

• A simple example...

 $x$  experimental conditions

 $\theta$  model calibration parameters

 $\zeta(x)$  true physical system response given inputs x

- $\eta(x, \theta)$  forward simulator response at x and  $\theta$ .
- $y(x)$  experimental observation of the physical system
- $e(x)$  observation error of the experimental data

Assume:  $y(x) = \zeta(x) + e(x)$ <br> $= e^{(x-4)} + e^{(x-4)}$ 

 $=\eta(x,\theta)+e(x)$  θ unknown.

Data for the toy inverse problem

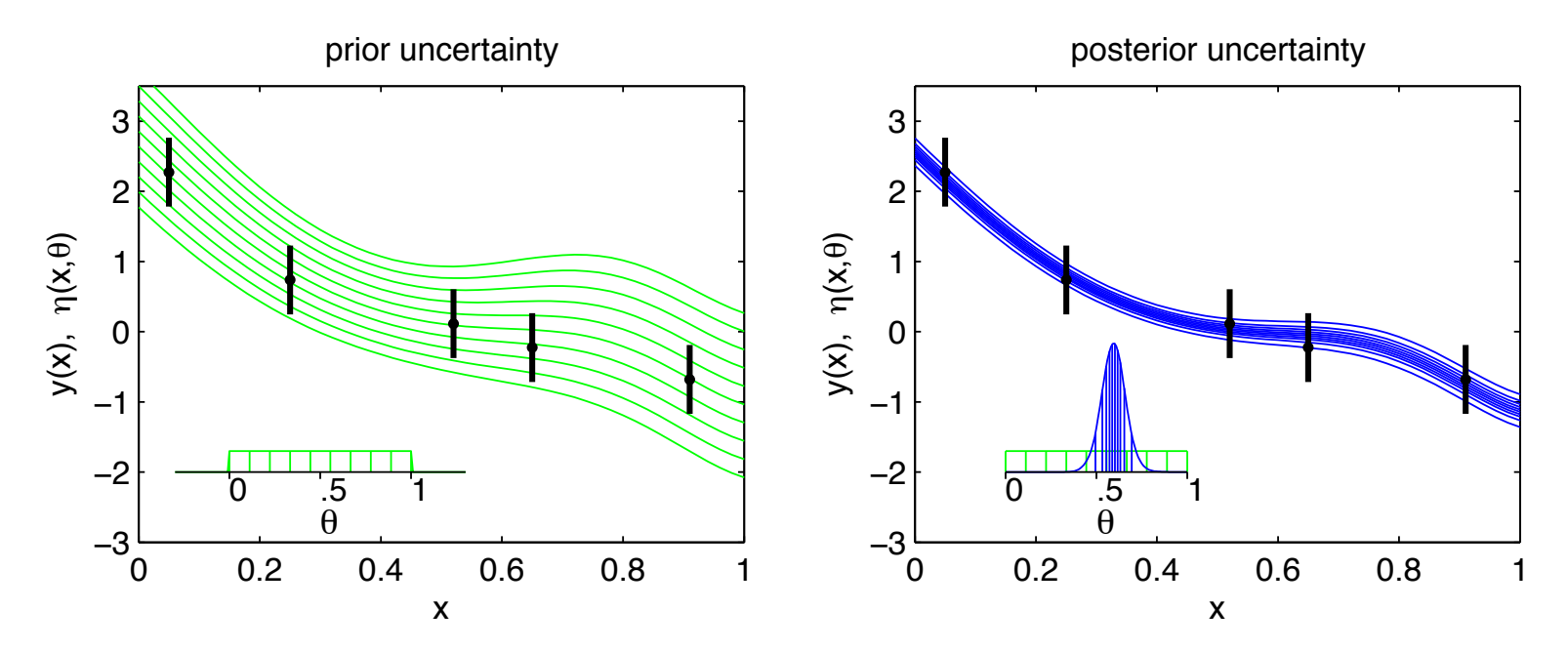

 $n = 5$  physical observations

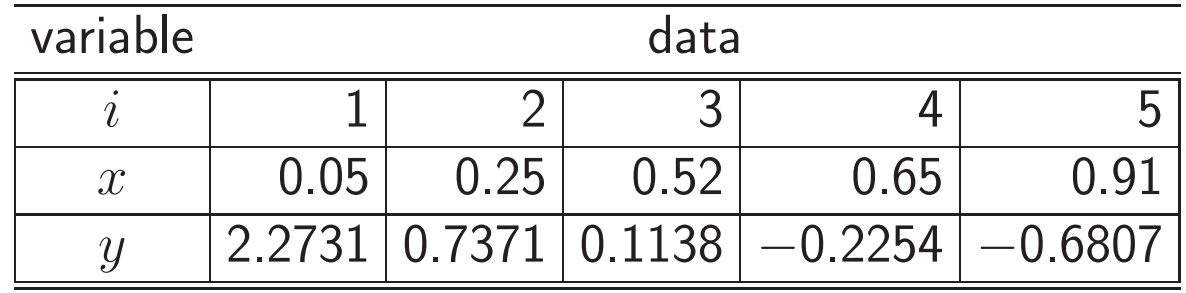

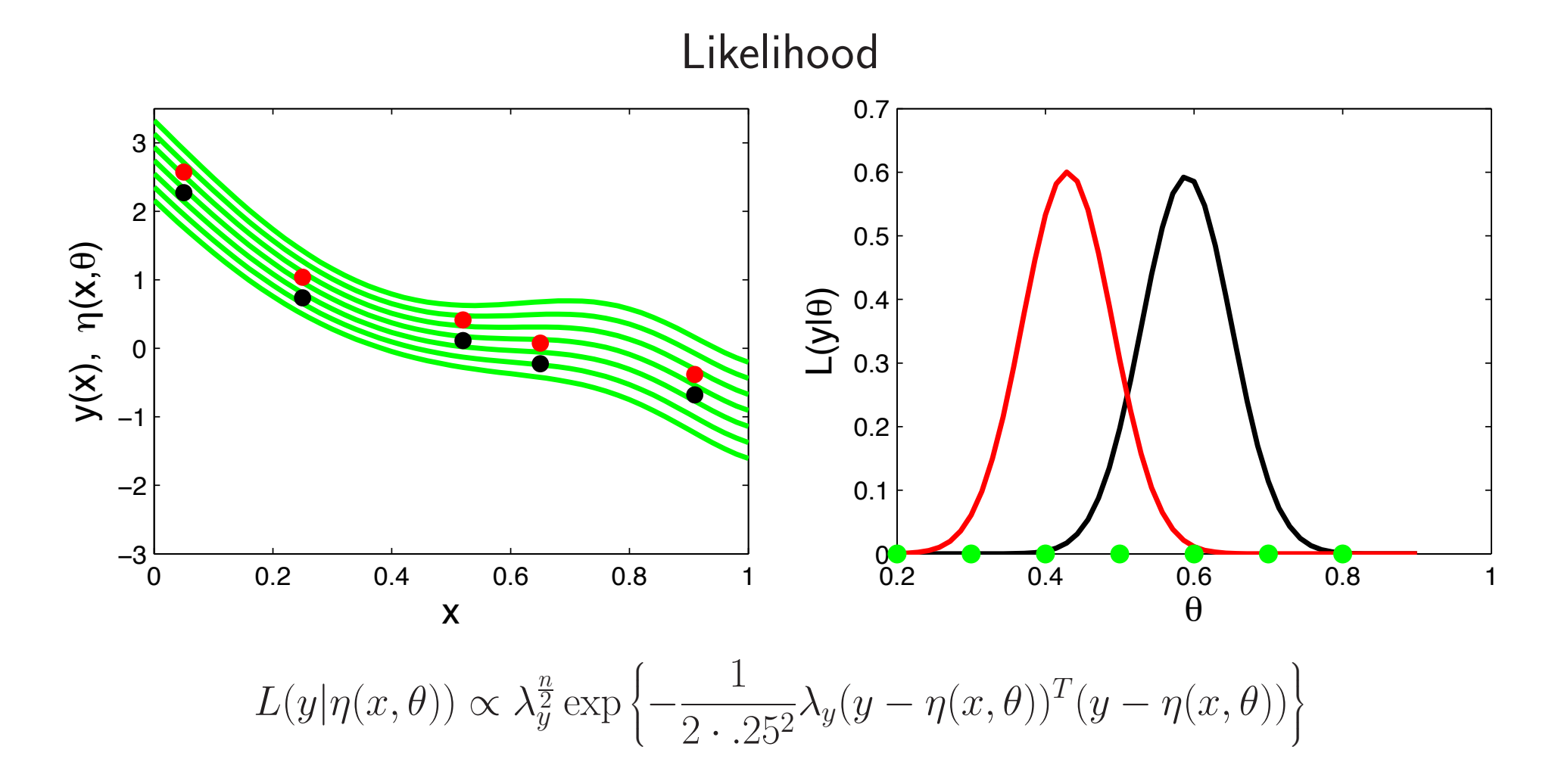

- $L(y|\theta)$  is the probability model for the data y given  $\theta$
- tells us which values of  $\theta$  are likely given the observed data  $y$
- can combine with the prior  $\pi(\theta)$  to describe posterior uncertainty for  $\theta$

Bayes' Rule

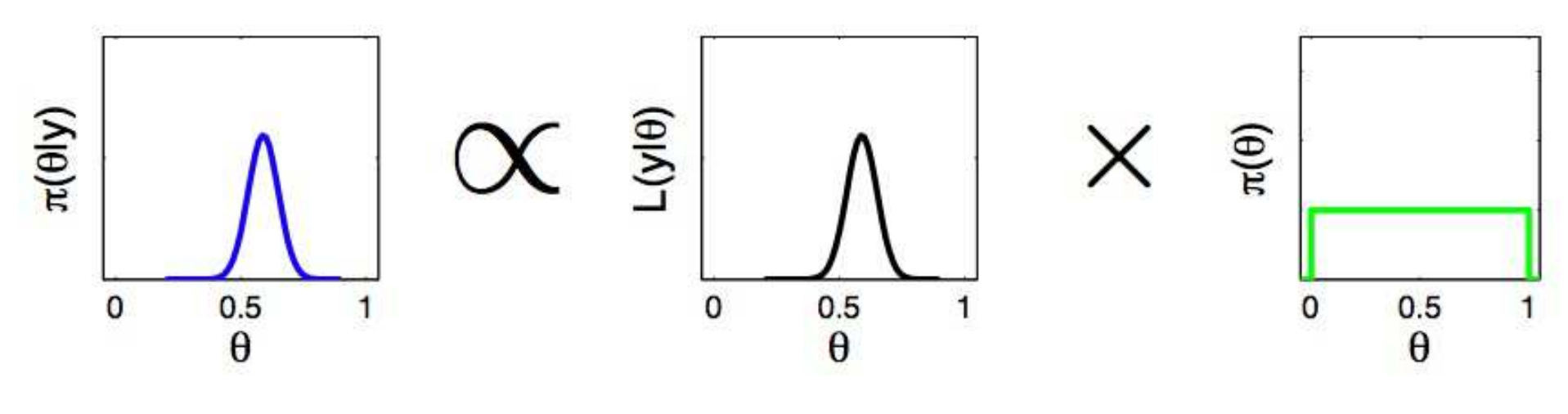

 $\pi(\theta|y) \propto L(y|\theta) \times \pi(\theta)$ 

- pointwise multiplication over the support of  $\theta$
- very general approach for inference
- prior pdf for  $\theta$  is required
- normalizing  $\pi(\theta|y)$  is generally difficult, but rarely necessary
- high dimensional  $\theta$  can lead to computational challenges

Bayes' Rule (independent components)

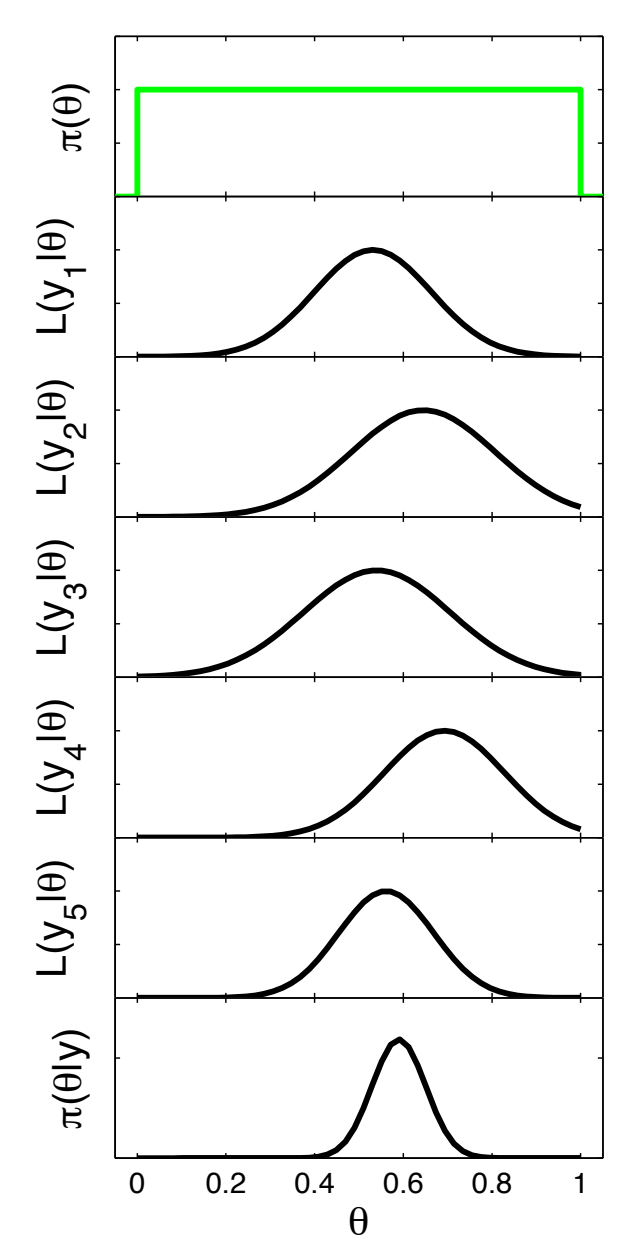

• With independent data, the likelihood is a product of independent components:

$$
L(y|\theta) = \prod_{i=1}^{n} L(y_i|\theta)
$$
  
= 
$$
\prod_{i=1}^{n} \exp \{-\frac{1}{2}\lambda_y(y_i - \eta(x_i, \theta))^2\}
$$

(here we fix  $\lambda_y = 4$ ).

- A central limit theorem: 0.  $y_i \sim L(y_i|\theta), i = 1, \ldots, n$ , independent
	- 1. regularity on  $L(y_i|\theta)'$ s
	- 2. prior support for  $\pi(\theta)$  covers true  $\theta$

$$
\pi(\theta|y) \to \text{dnorm}(\theta, \lambda_n^{-1})
$$
  
where 
$$
\lambda_n = \frac{d^2}{d\theta^2} \log \pi(\theta|y)
$$

# Exploring the posterior distribution

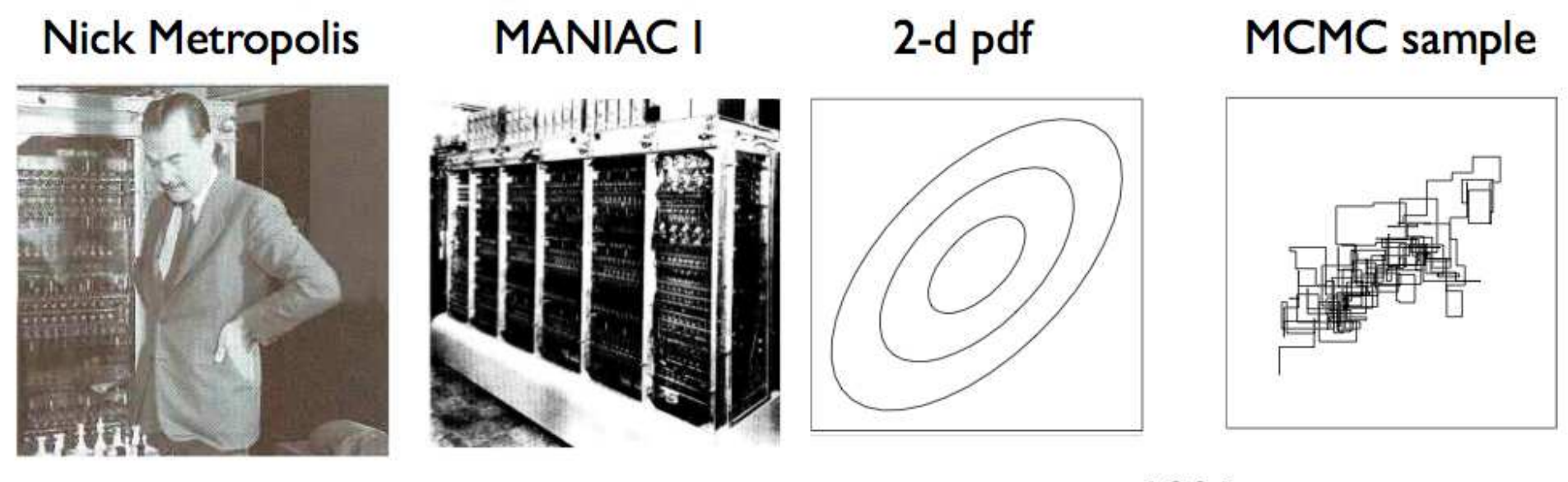

 $~1953$ 

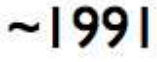

- Use Markov chain Monte Carlo to build a Markov chain with stationary distribution  $\pi(\theta|y)$
- Realizations are a (correlated) sample from  $\pi(\theta|y)$
- $\pi(\theta|y)$  need not be normalized

# Metropolis recipe for MCMC

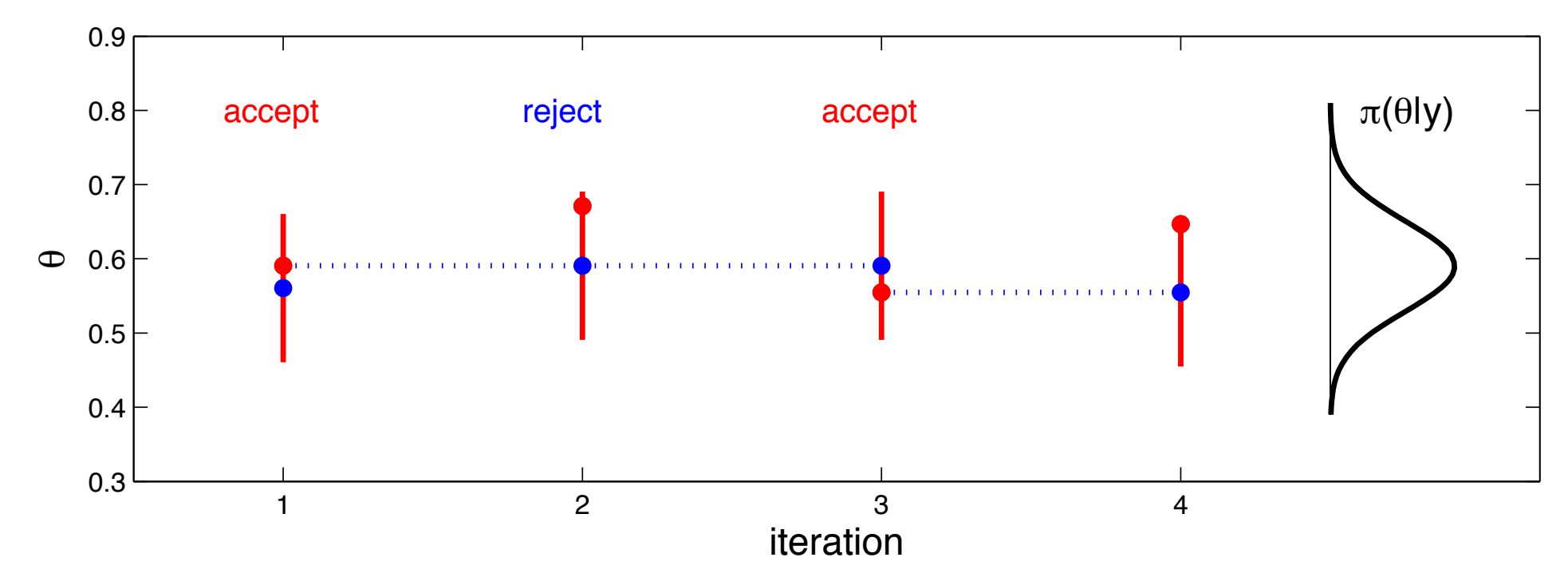

Initialize chain at  $\theta^0$ 

1. Given current realization  $\theta^t$ , generate  $\theta^*$  from a symmetric kernel  $q(\theta^t \rightarrow \theta^*)$ 

i.e. 
$$
q(\theta^t \to \theta^*) = q(\theta^* \to \theta^t)
$$

- 2. Compute acceptance probability  $\alpha = \min\big\{1, \frac{\pi(\theta^* | y)}{\pi(\theta^t | y)}\big\}$  $\pi(\theta^t|y)$  $\mathcal{L}$
- 3. Set  $\theta^{t+1} = \theta^*$  with probability  $\alpha$ , otherwise  $\theta^{t+1} = \theta^t$
- 4. Iterate steps  $1 3$

#### $0.8$ 0.8 0.3 0.4 0.5 0.6 0.7 0.8 0.7  $\overline{0}$ .  $0.6$ 0.6 θθ 0.5 0.5  $0.4$ 0.4  $0.3\frac{L}{0}$  $0.3$ 0 500 1000 1500 2000 2500 3000 3500 4000 **Ausuep** iteration  $\bullet$  chain  $\theta^0, \theta^1, \ldots, \theta^{4000}$  is a draw from  $\pi(\theta | y)$ density • use Monte Carlo sample to estimate expectations, variances, probabilities, etc.0.3 0.4 0.5 0.6 0.7 0.8<br> $\theta$ prior uncertainty posterior uncertainty 3 3 2 2  $\widehat{\mathrm{e}}$  $\widehat{\mathrm{e}}$ 1 1 η(x, η(x, 0 0 y(x), y(x), −1 −1  $\begin{array}{c} \hline \text{array}{1} \\ \text{0} \\ \text{5} \end{array}$  $\begin{array}{c} 1111111 \ \hline 0 \end{array}$ −2 −2 θ θ  $-3$   $-3$   $0.2$  0.4 0.6 0.8 1 −3 <u>− 3</u> − 3 − 1 − 2 0.4 0.6 0.8 1 x x

## Metropolis sampling for the inverse problem

# Sampling from non-standard multivariate distributions

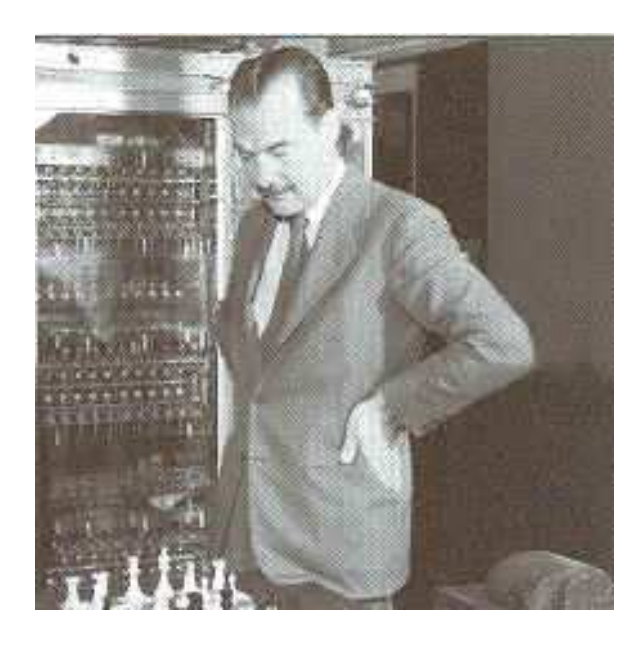

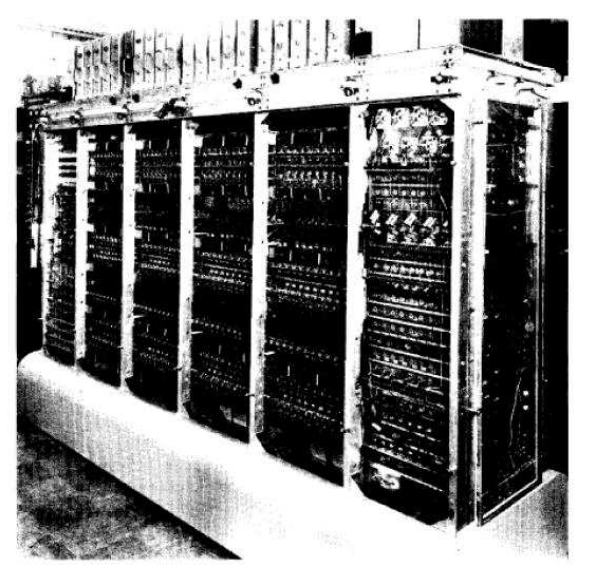

Nick Metropolis – Computing pioneer at Los Alamos National Laboratory

- − inventor of the Monte Carlo method
- − inventor of Markov chain Monte Carlo:

Equation of State Calculations by Fast Computing Machines (1953) by N. Metropolis, A. Rosenbluth, M. Rosenbluth, A. Teller and E. Teller,  $Journal$  of Chemical Physics.

Originally implemented on the MANIAC1 computer at LANL

Algorithm constructs a Markov chain whose realizations are draws from the target (posterior) distribution.

Constructs steps that maintain detailed balance.

## Gibbs Sampling and Metropolis for a bivariate normal density

$$
\pi(z_1, z_2) \propto \begin{vmatrix} 1 & \rho \\ \rho & 1 \end{vmatrix}^{-\frac{1}{2}} \exp\left\{-\frac{1}{2} (z_1 - z_2) \begin{pmatrix} 1 & \rho \\ \rho & 1 \end{pmatrix}^{-1} \begin{pmatrix} z_1 \\ z_2 \end{pmatrix} \right\}
$$

sampling from the full conditionals

$$
z_1|z_2 \sim N(\rho z_2, 1 - \rho^2)
$$
  
\n $z_2|z_1 \sim N(\rho z_1, 1 - \rho^2)$ 

also called heat bath

Metropolis updating: generate  $z_1^*\sim U[z_1-r,z_1+r]$ calculate  $\alpha = \min\{1, \frac{\pi(z_1^*, z_2)}{\pi(z_1, z_2)} = \frac{\pi(z_1^*|z_2)}{\pi(z_1|z_2)}$  $rac{1}{\pi(z_1|z_2)}$ } set  $z_1^{\text{new}} =$  $\sqrt{ }$  $\vert$  $\sqrt{ }$  $z_1^*$  with probability  $\alpha$  $z_1$  with probability  $1-\alpha$ 

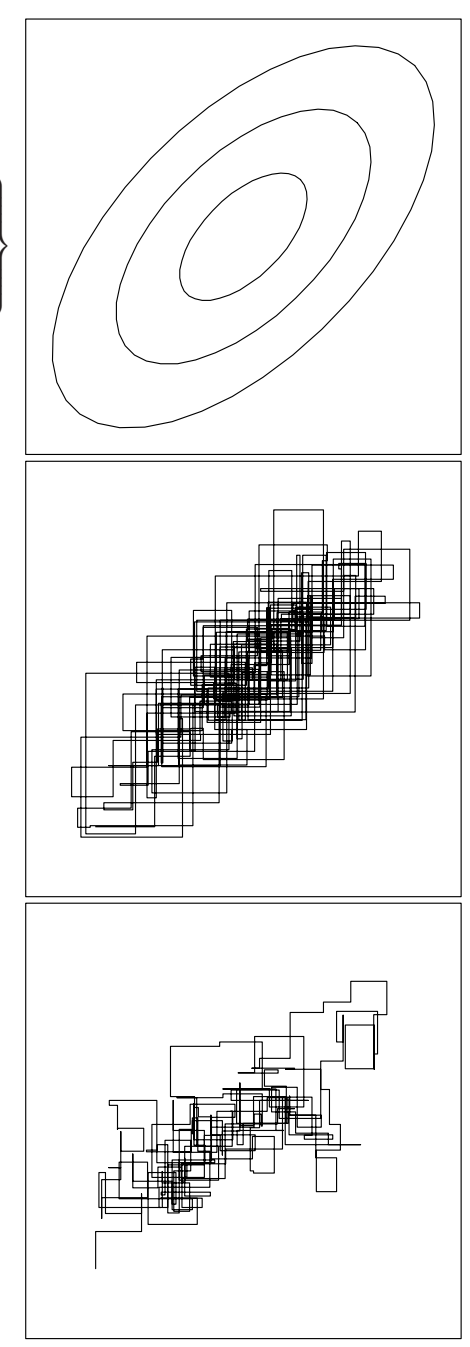

# GAUSSIAN PROCESSES 1

## Gaussian process models for spatial phenomena

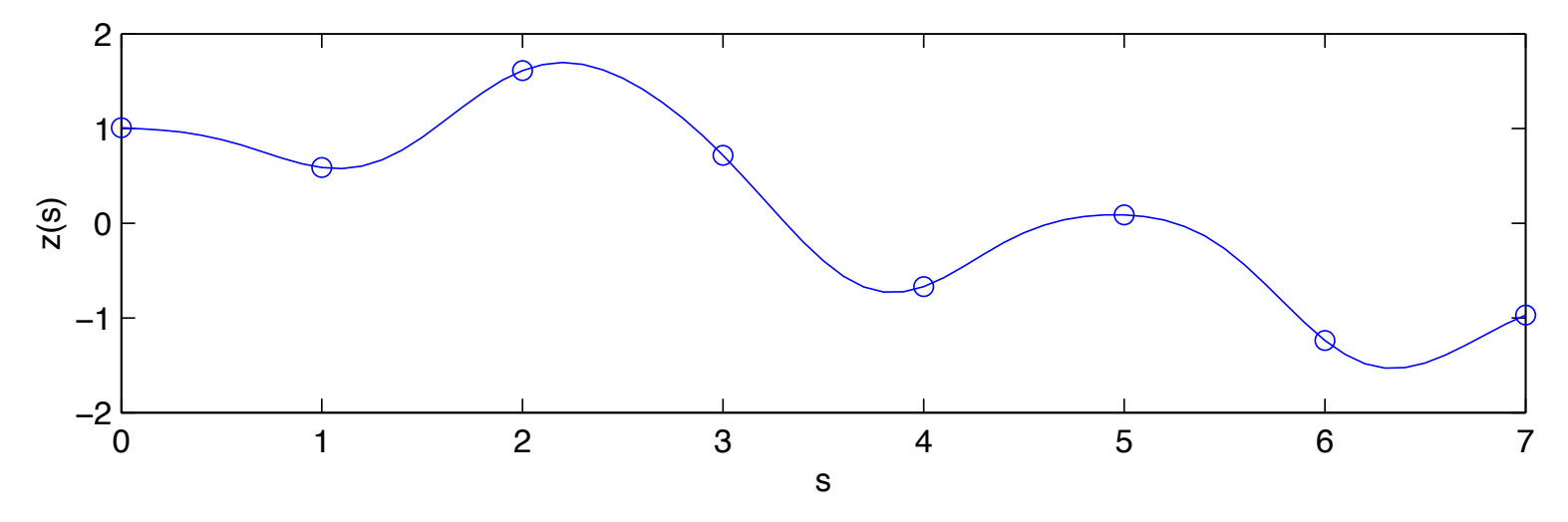

An example of  $z(s)$  of a Gaussian process model on  $s_1,\ldots,s_n$ 

$$
z = \begin{pmatrix} z(s_1) \\ \vdots \\ z(s_n) \end{pmatrix} \sim N \begin{pmatrix} 0 \\ \vdots \\ 0 \end{pmatrix}, \begin{pmatrix} \sum & \cdots \end{pmatrix} \right), \text{ with } \Sigma_{ij} = \exp\{-||s_i - s_j||^2\},
$$

where  $||s_i - s_j||$  denotes the distance between locations  $s_i$  and  $s_j$ .

z has density  $\pi(z) = (2\pi)^{-\frac{n}{2}} |\Sigma|^{-\frac{1}{2}} \exp\{-\frac{1}{2}z^T \Sigma^{-1} z\}.$ 

Realizations from  $\pi(z) = (2\pi)^{-\frac{n}{2}}$  $\frac{1}{2} \sum$  $-\frac{1}{2} \exp\{-\frac{1}{2}z^T \Sigma^{-1} z\}$ 

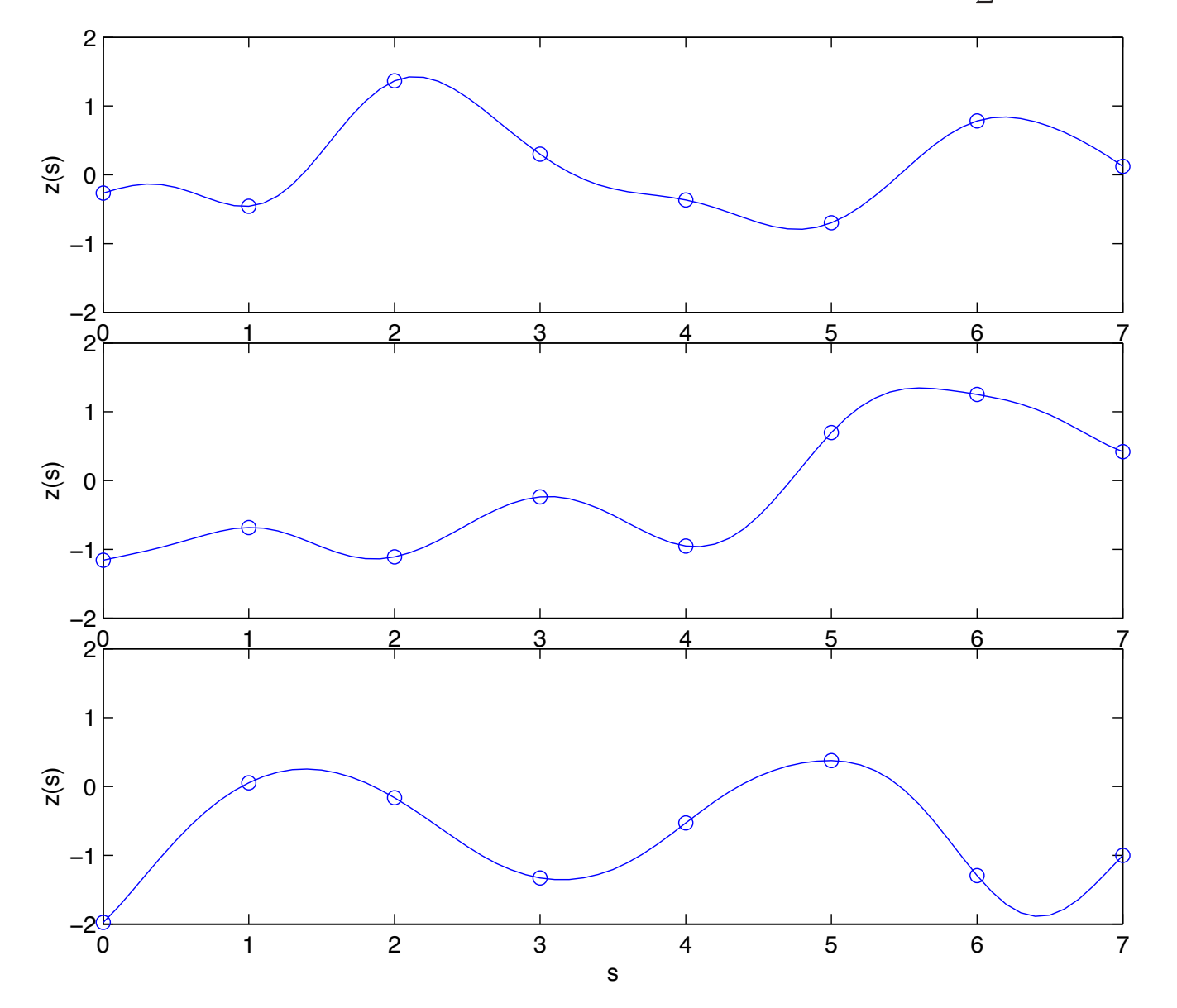

model for  $z(s)$  can be extended to continuous  $s$ 

## Generating multivariate normal realizations

Independent normals are standard for any computer package

$$
u \sim N(0, I_n)
$$

Well known property of normals:

if 
$$
u \sim N(\mu, \Sigma)
$$
, then  $z = Ku \sim N(K\mu, K\Sigma K^T)$ 

Use this to construct correlated realizations from iid ones.

Want  $z \sim N(0, \Sigma)$ 

- 1. compute square root matrix L such that  $LL^T = \Sigma$ ;
- 2. generate  $u \sim N(0, I_n)$ ;
- 3. Set  $z = Lu \sim N(0, LI_nL^T = \Sigma)$
- Any square root matrix  $L$  will do here.
- Columns of  $L$  are basis functions for representing realizations  $z$ .
- $L$  need not be square see over or under specified bases.

## Standard Cholesky decomposition

 $z = N(0, \Sigma)$ ,  $\Sigma = LL^T$ ,  $z = Lu$  where  $u \sim N(0, I_n)$ , L lower triangular  $\Sigma_{ij} = \exp\{-||s_i - s_j||^2\}, \; s_1, \ldots, s_{20}$  equally spaced between 0 and  $10$  : columns

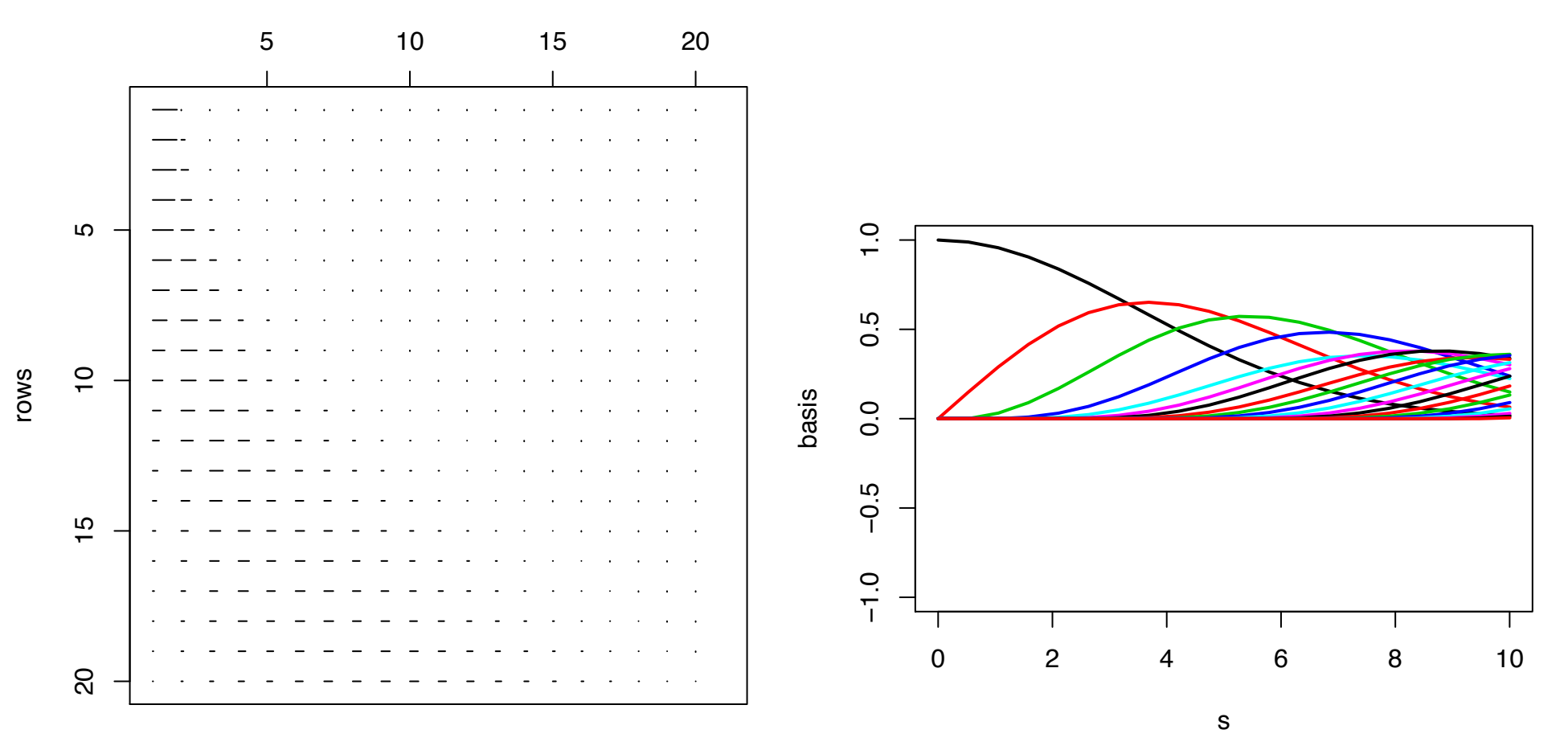

## Cholesky decomposition with pivoting

 $z = N(0, \Sigma)$ ,  $\Sigma = LL^T$ ,  $z = Lu$  where  $u \sim N(0, I_n)$ , L permuted lower triangular  $\Sigma_{ij} = \exp\{-||s_i - s_j||^2\}, \; s_1, \ldots, s_{20}$  equally spaced between 0 and  $10$  : columns

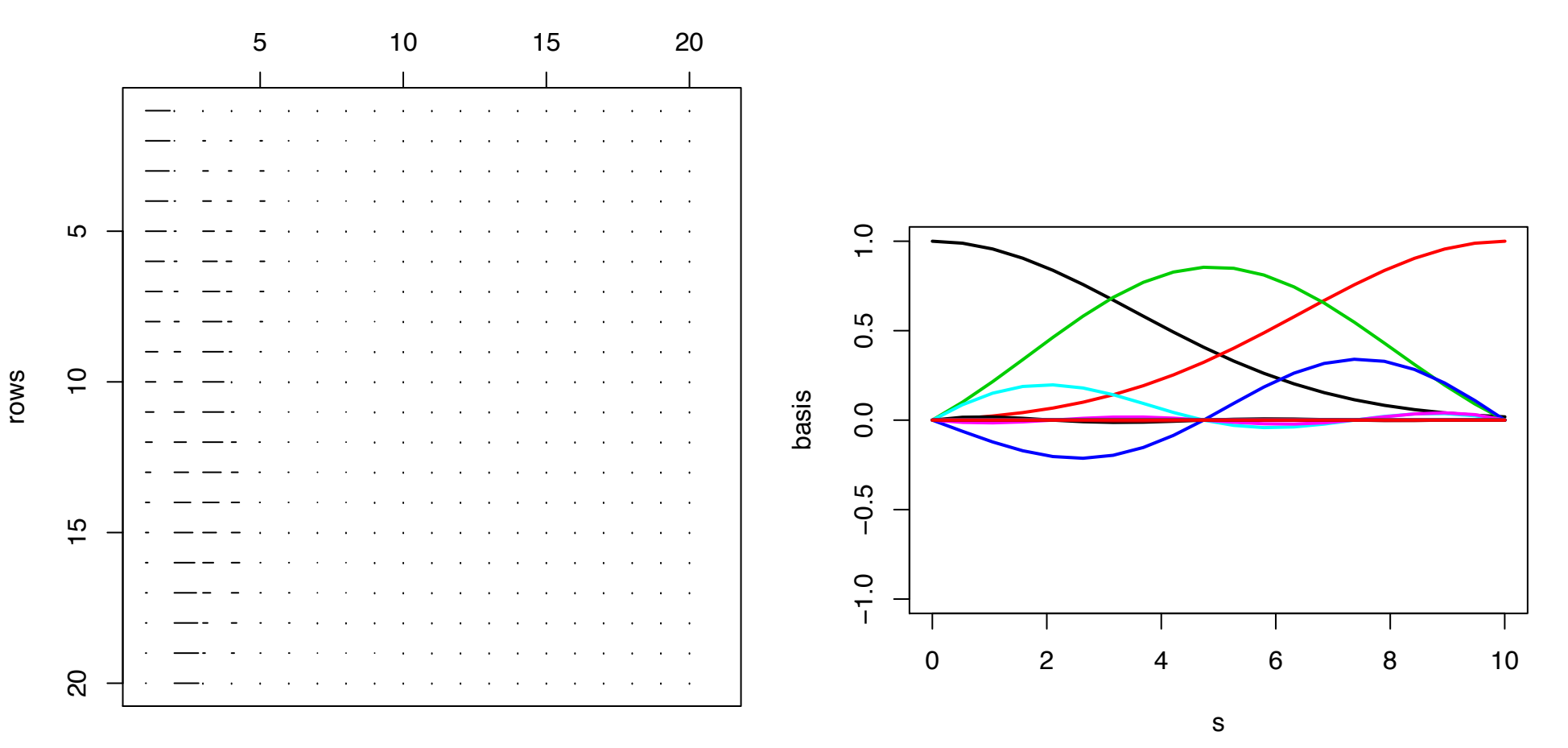

## Singular value decomposition

 $z = N(0, \Sigma)$ ,  $\Sigma = U \Lambda U^{T} = LL^{T}$ ,  $z = Lu$  where  $u \sim N(0, I_n)$ 

 $\Sigma_{ij} = \exp\{-||s_i - s_j||^2\}, \; s_1, \ldots, s_{20}$  equally spaced between 0 and  $10$  : columns

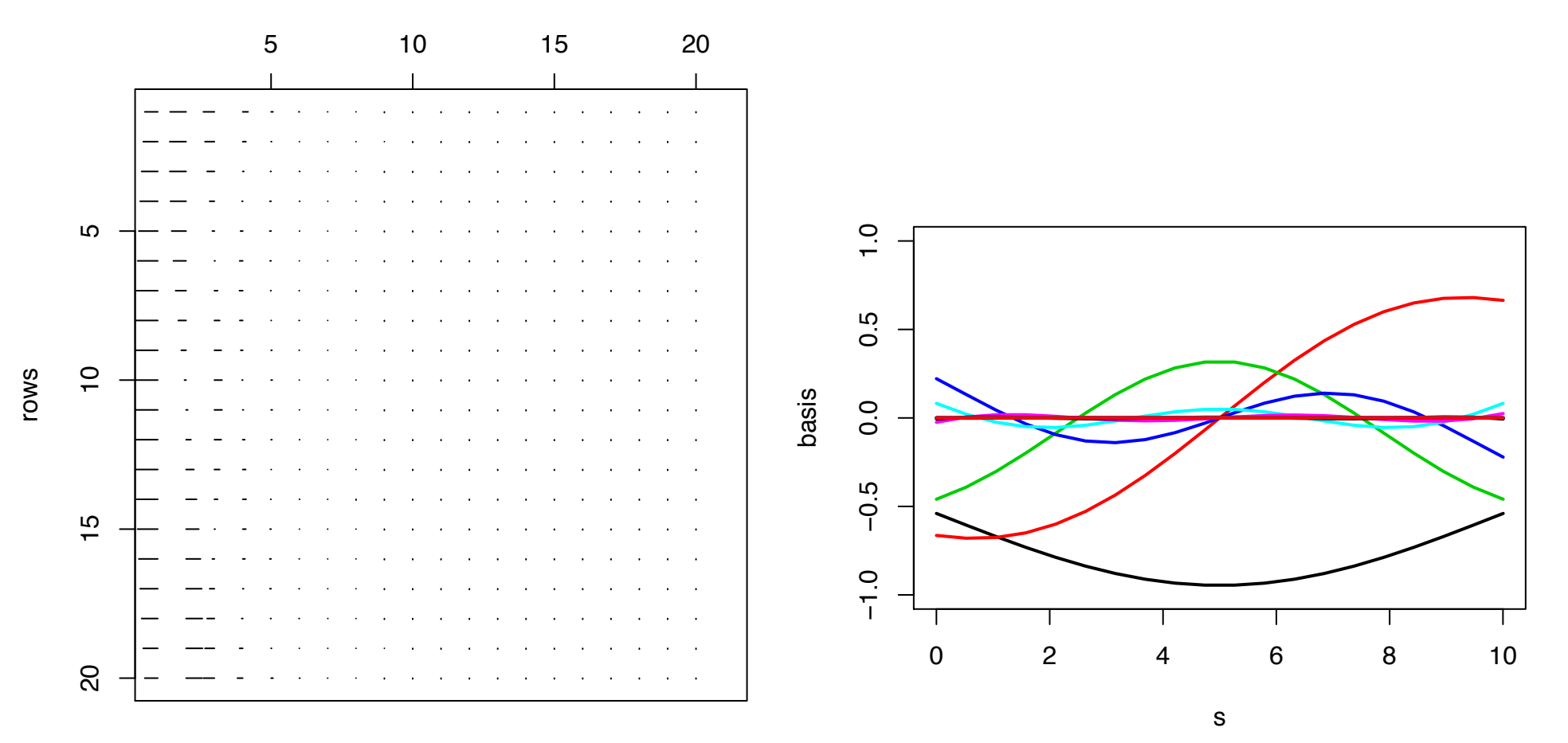

# Gaussian Process Models

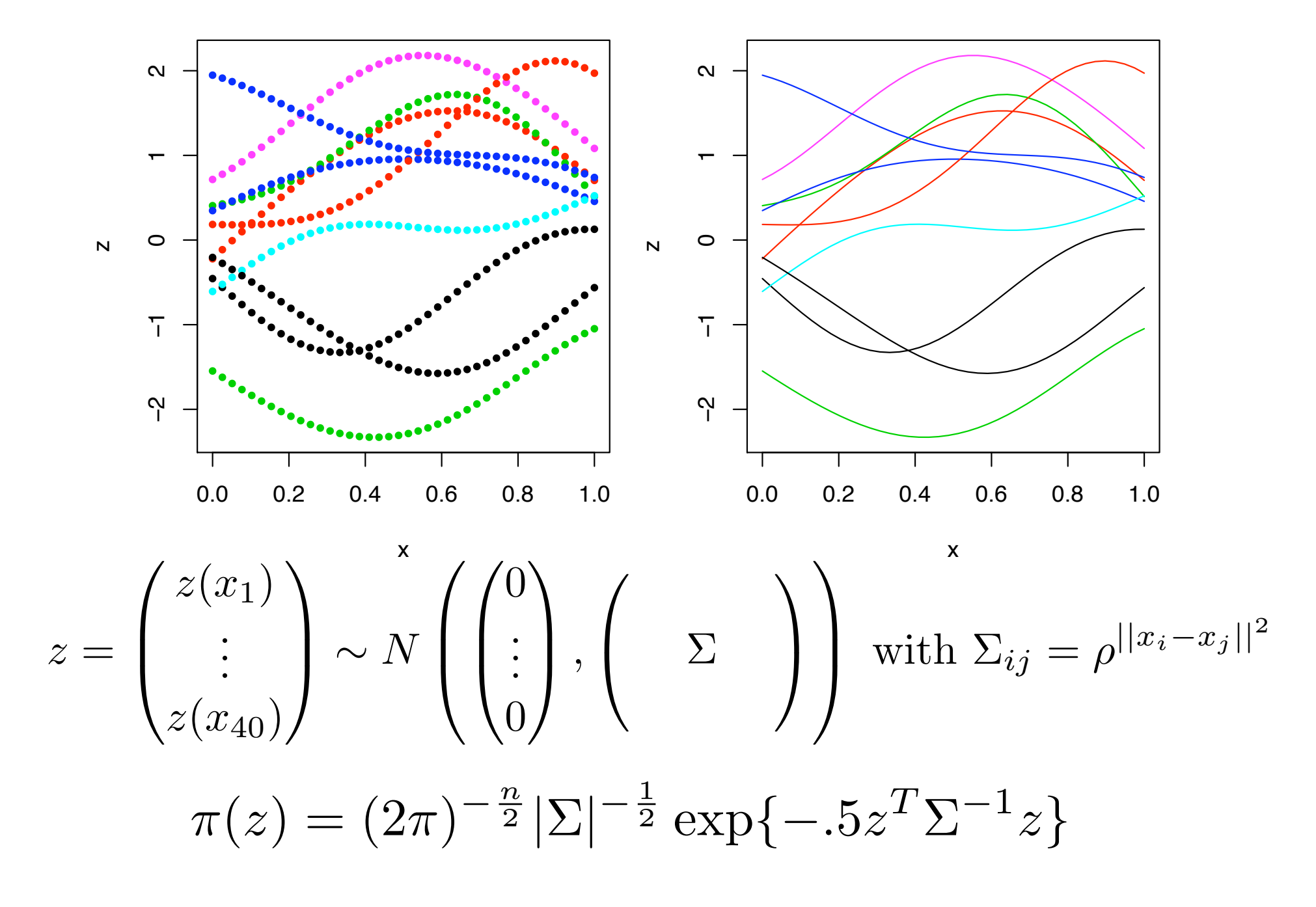

Conditioning on some observations of  $z(s)$ 

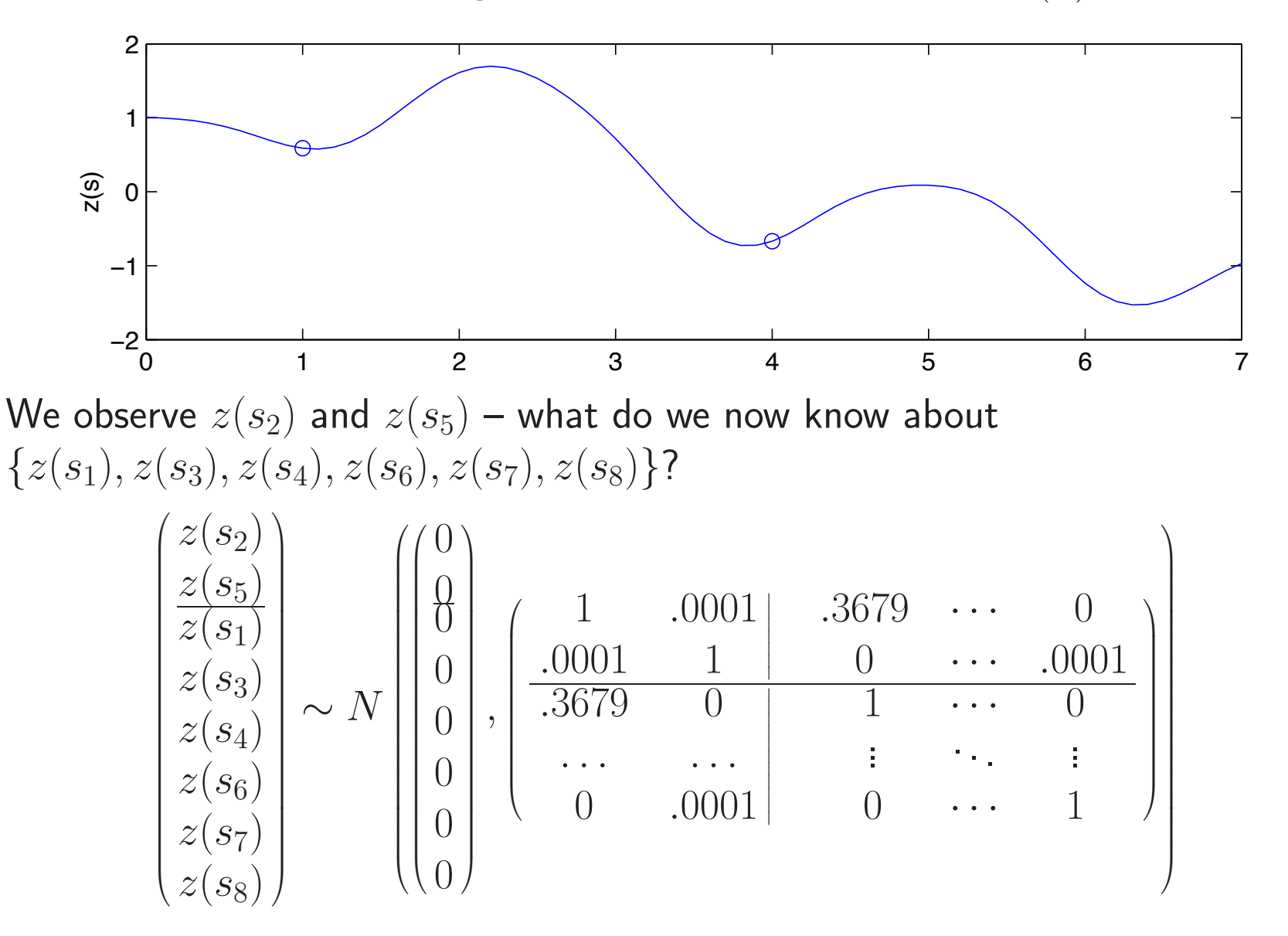

### Conditioning on some observations of  $z(s)$

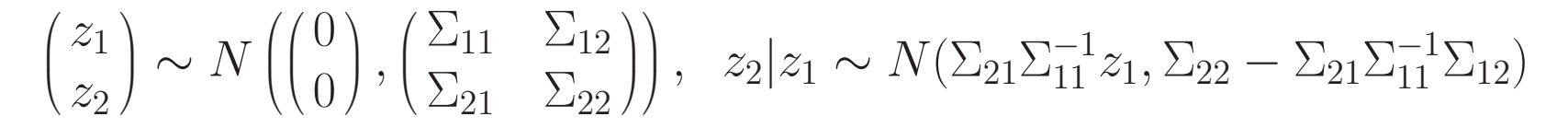

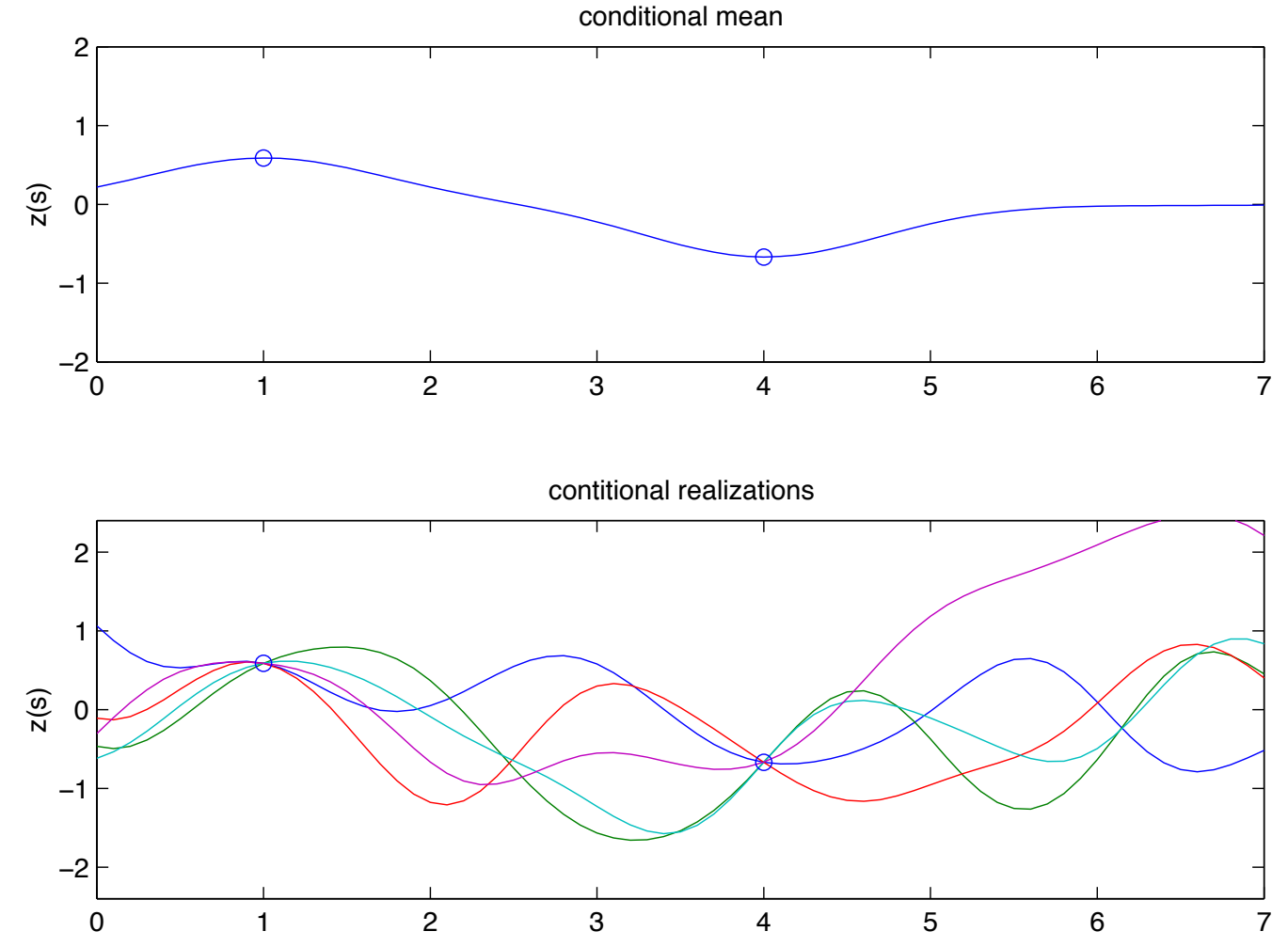

Soft Conditioning (Bayes Rule)

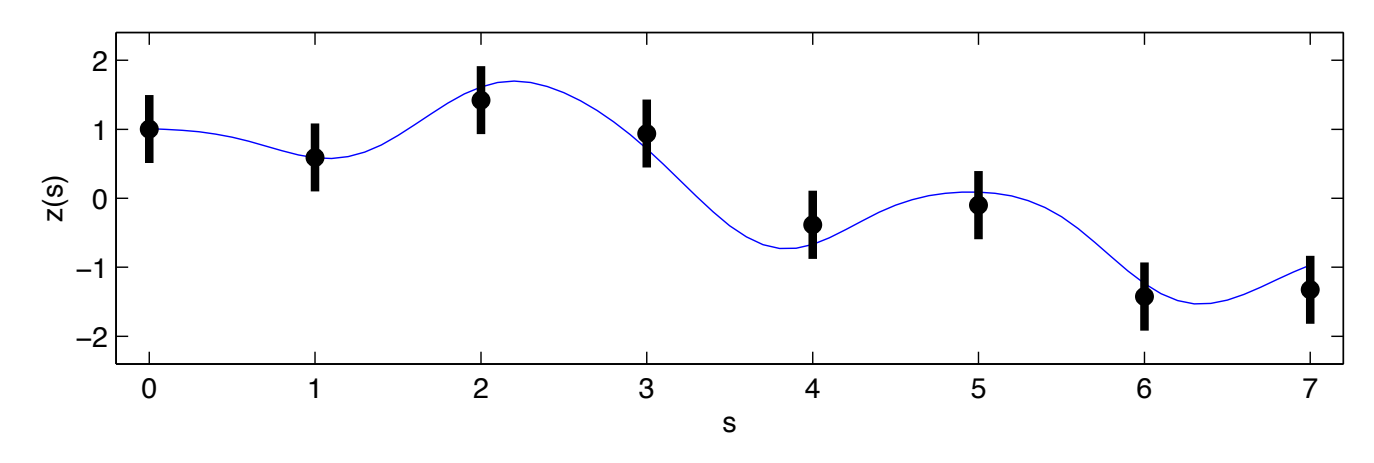

Observed data  $y$  are a noisy version of  $z$ 

 $y(s_i) = z(s_i) + \epsilon(s_i)$  with  $\epsilon(s_k) \stackrel{iid}{\sim} N(0, \sigma_y^2), k = 1, \ldots, n$ 

| Data                                                 | spatial process prior for $z(s)$                                                           |                                                  |                                                  |
|------------------------------------------------------|--------------------------------------------------------------------------------------------|--------------------------------------------------|--------------------------------------------------|
| $y$                                                  | $\sum_{y} = \sigma_y^2 I_n$                                                                | $\mu_z$                                          | $\sum_z$                                         |
| $\begin{pmatrix} y_1 \\ \vdots \\ y_n \end{pmatrix}$ | $\begin{pmatrix} \sigma_y^2 & 0 & 0 \\ 0 & \cdots & 0 \\ 0 & 0 & \sigma_y^2 \end{pmatrix}$ | $\begin{pmatrix} 0 \\ \vdots \\ 0 \end{pmatrix}$ | $\begin{pmatrix} \sum_z \\ \sum_z \end{pmatrix}$ |

 $L(y|z) \propto |\Sigma_y|^{-\frac{1}{2}} \exp\{-\frac{1}{2}(y-z)^T \Sigma_y^{-1}(y-z)\}$   $\pi(z) \propto |\Sigma_z|^{-\frac{1}{2}} \exp\{-\frac{1}{2}z^T \Sigma_z^{-1} z\}$ 

# Soft Conditioning (Bayes Rule) ... continued

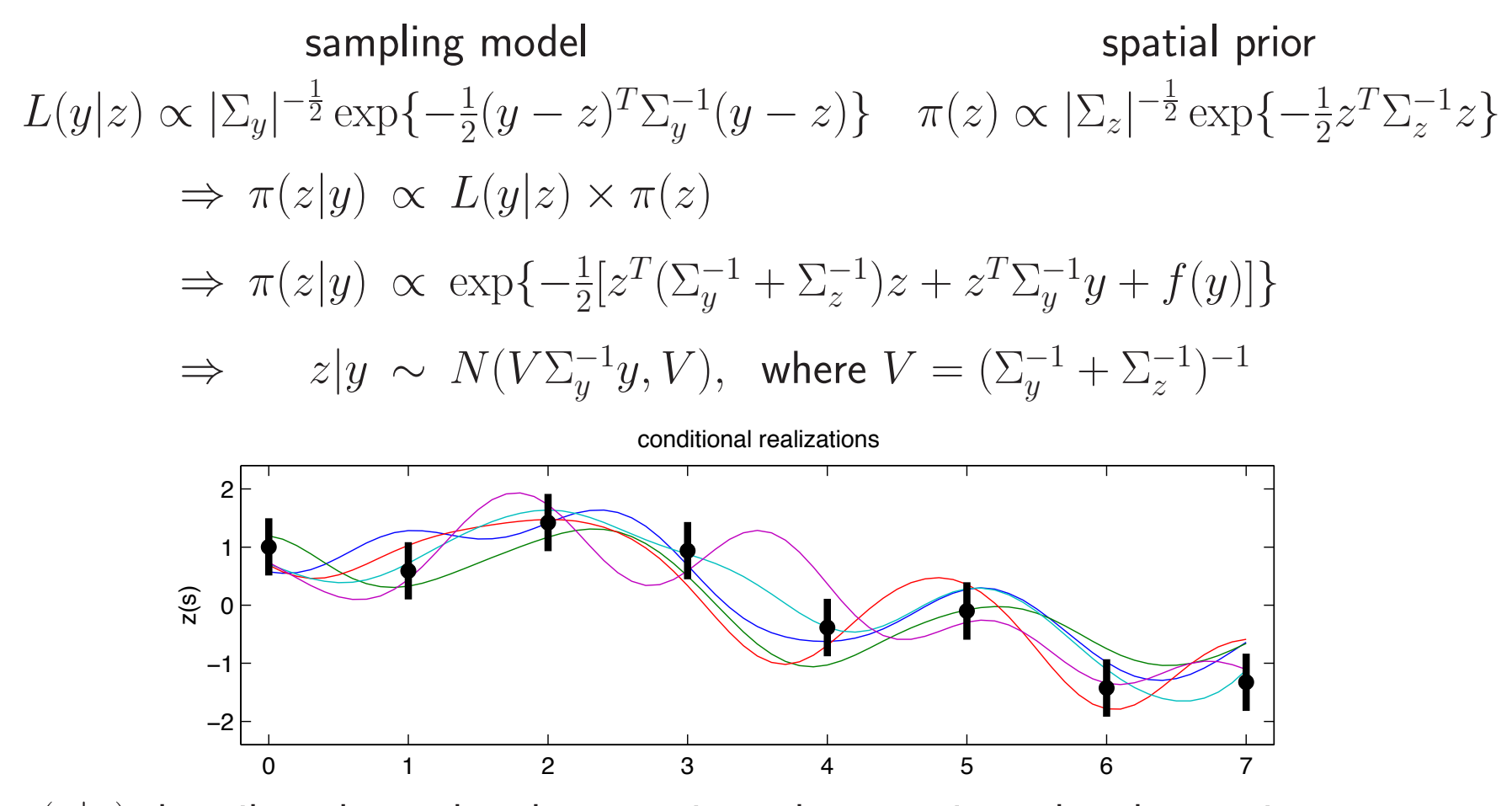

 $\pi(z|y)$  describes the updated uncertainty about z given the observations.

## Updated predictions for unobserved  $z(s)$ 's

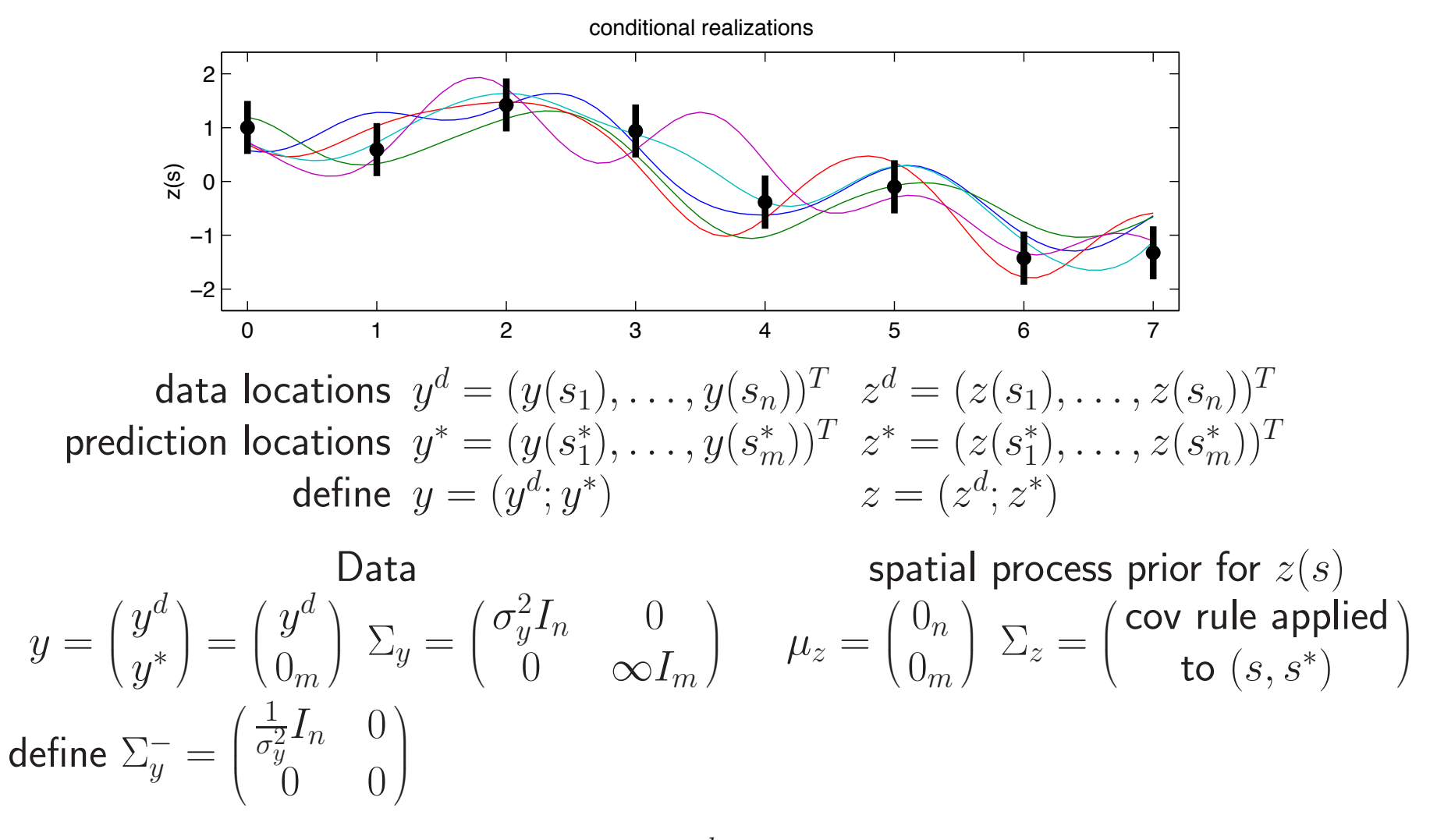

Now the posterior distribution for  $z = (z^d, z^*)$  is  $z|y \sim N(V\Sigma^-_y y, V),$  where  $V=(\Sigma^-_y + \Sigma^{-1}_z)^{-1}$ 

# Updated predictions for unobserved  $z(s)$ 's,

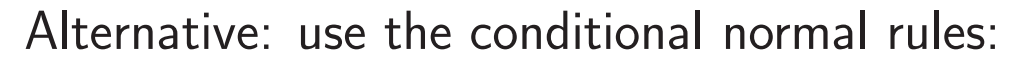

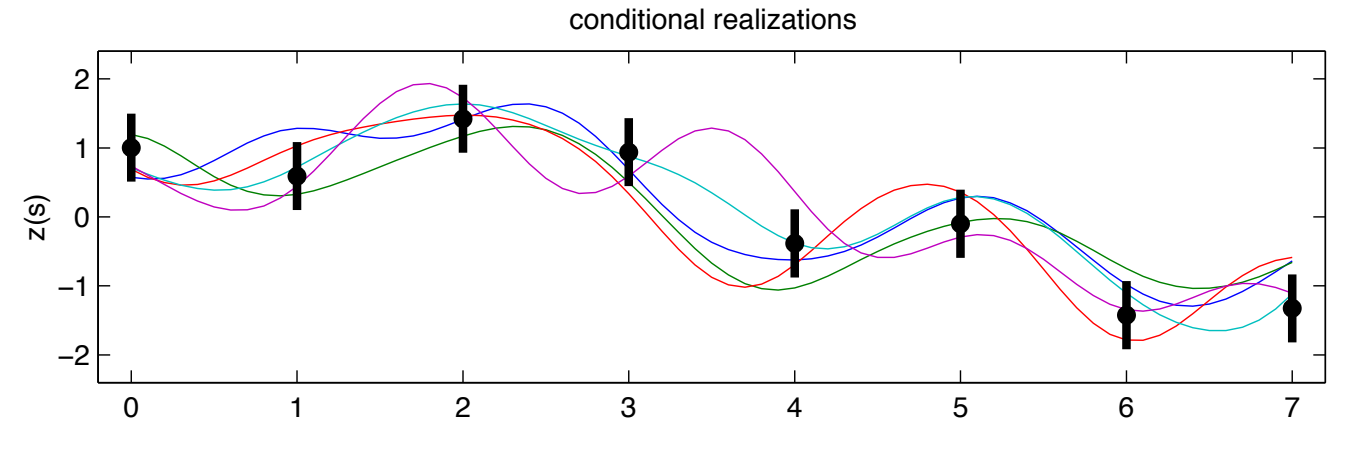

data locations  $y = (y(s_1), \ldots, y(s_n))^T = (z(s_1) + \epsilon(s_1), \ldots, z(s_n) + \epsilon(s_n))^T$ prediction locations  $z^* = (z(s_1^*), \ldots, z(s_m^*))^T$ 

Jointly 
$$
\begin{pmatrix} y \\ z^* \end{pmatrix} \sim N \begin{pmatrix} 0 \\ 0 \end{pmatrix}, \begin{pmatrix} \sigma_y^2 I_n & 0 \\ 0 & 0 \end{pmatrix} + \Sigma_z
$$

where

$$
\Sigma_z = \begin{pmatrix} \Sigma_z(s,s) & \Sigma_z(s,s^*) \\ \Sigma_z(s^*,s) & \Sigma_z(s^*,s^*) \end{pmatrix} = \begin{pmatrix} \text{cov rule applied} \\ \text{to } (s,s^*) \end{pmatrix}_{(n+m)\times(n+m)}
$$

Therefore  $z^*|y \sim N(\mu^*,\Sigma^*)$  where

$$
\mu^* = \Sigma_z(s^*, s)[\sigma_y^2 I_n + \Sigma_z(s, s)]^{-1} y \n\Sigma^* = \Sigma_z(s^*, s^*) - \Sigma_z(s^*, s)[\sigma_z^2 I_n + \Sigma_z(s, s)]^{-1} \Sigma_z(s, s^*)
$$

## Example: Dioxin concentration at Piazza Road Superfund Site

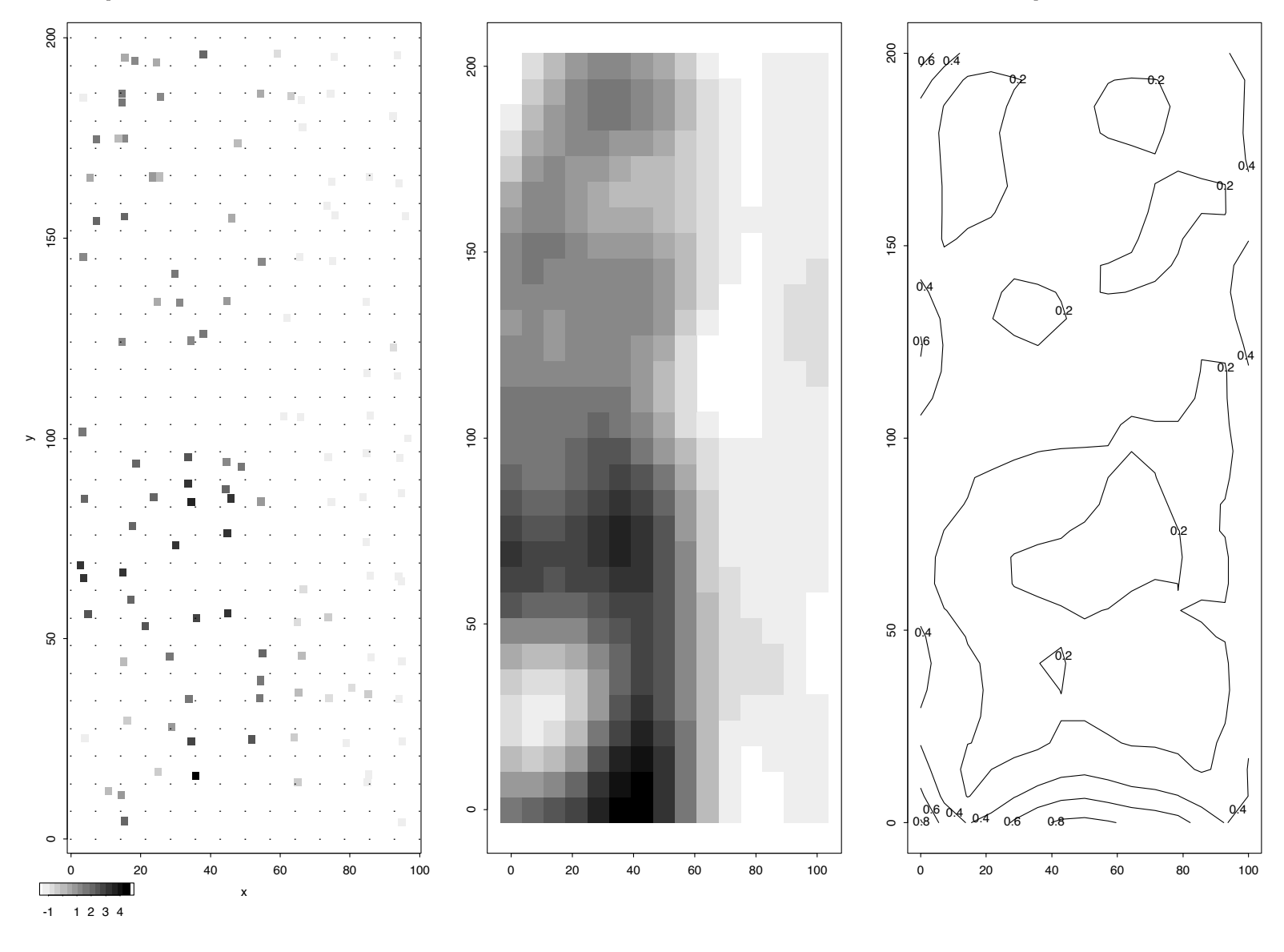

data Posterior mean of  $z^*$  pointwise posterior sd

# GAUSSIAN PROCESSES 2

## Gaussian process models revisited

Application: finding in a rod of material

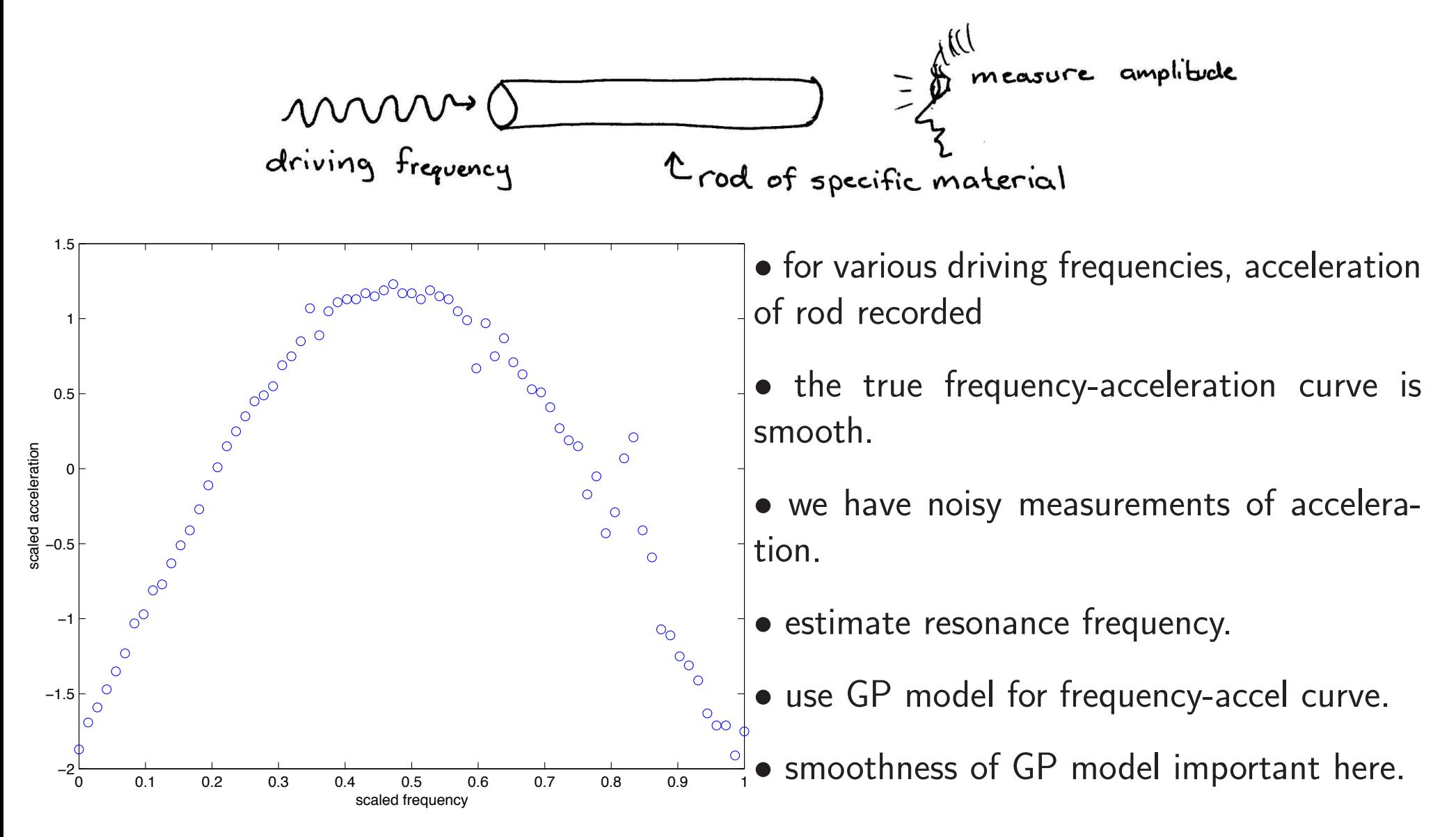

## Gaussian process models formulation

Take response  $y$  to be acceleration and spatial value  $s$  to be frequency.

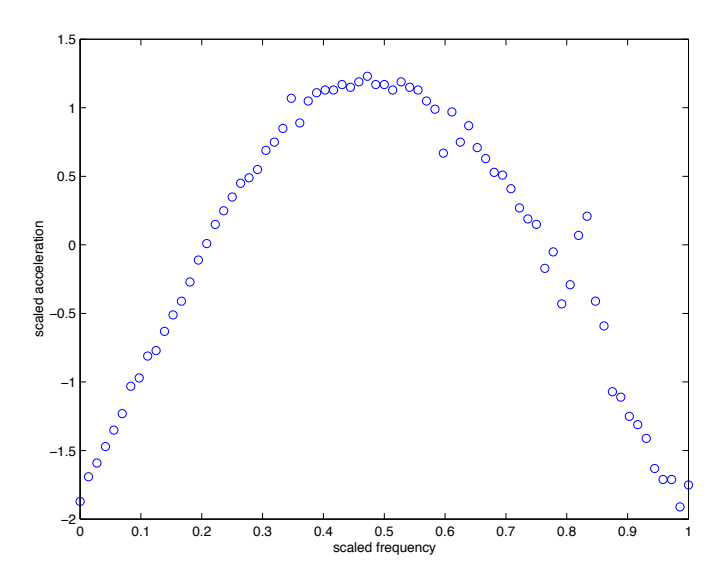

data:  $y = (y_1, \ldots, y_n)^T$  at spatial locations  $s_1,\ldots,s_n.$ 

 $z(s)$  is a mean 0 Gaussian process with covariance function

$$
\operatorname{Cov}(z(s), z(s')) = \frac{1}{\lambda_z} \exp\{-\beta(s-s')^2\}
$$

 $\beta$  controls strength of dependence.

Take  $z = (z(s_1), \ldots, z(s_n))^T$  to be  $z(s)$  restricted to the data observations.

Model the data as:

$$
y=z+\epsilon, \ \ \text{where} \ \epsilon \sim N(0,\frac{1}{\lambda_y}I_n)
$$

We want to find the posterior distribution for the frequency  $s^*$  where  $z(s)$  is maximal.

Reparameterizing the spatial dependence parameter  $\beta$ It is convenient to reparameterize  $\beta$  as:

$$
\rho = \exp\{-\beta(1/2)^2\} \iff \beta = -4\log(\rho)
$$

So  $\rho$  is the correlation between two points on  $z(s)$  separated by  $\frac{1}{2}.$ 

Hence  $z$  has spatial prior

$$
z|\rho, \lambda_z \sim N(0, \frac{1}{\lambda_z}R(\rho; s))
$$

where  $R(\rho; s)$  is the correlation matrix with  $ij$  elements

$$
R_{ij} = \rho^{4(s_i - s_j)^2}
$$

Prior specification for  $z(s)$  is completed by specfying priors for  $\lambda_z$  and  $\rho$ .

 $\pi(\lambda_z)\,\propto\,\lambda_z^{a_z-1}\exp\{-b_z\lambda_z\}\quad$ if  $y$  is standardized, encourage  $\lambda_z$  to be close to  $1$  – eg. $a_z = b_z = 5$ .

 $\pi(\rho) \,\propto\, (1-\rho)^{-.5} \quad$  encourages  $\rho$  to be large if possible

## Bayesian model formulation

Likelihood

$$
L(y|z, \lambda_y) \propto \lambda_y^{\frac{n}{2}} \exp\{-\frac{1}{2}\lambda_y(y-z)^T(y-z)\}
$$

Priors

$$
\pi(z|\lambda_z, \rho) \propto \lambda_z^{\frac{n}{2}} |R(\rho; s)|^{-\frac{1}{2}} \exp\{-\frac{1}{2}\lambda_z z^T R(\rho; s)^{-1} z\}
$$
  
\n
$$
\pi(\lambda_y) \propto \lambda_y^{a_y - 1} e^{-b_y \lambda_y}, \text{ uninformative here } -a_y = 1, b_y = .005
$$
  
\n
$$
\pi(\lambda_z) \propto \lambda_z^{a_z - 1} e^{-b_z \lambda_z}, \text{ fairly informative } -a_z = 5, b_z = 5
$$
  
\n
$$
\pi(\rho) \propto (1 - \rho)^{-.5}
$$

Marginal likelihood (integrating out  $z$ )  $L(y|\lambda_{\epsilon},\lambda_z,\rho) \propto |\Lambda|^{\frac{1}{2}} \exp\{-\frac{1}{2}y^T\Lambda y\}$ where  $\Lambda^{-1} = \frac{1}{\lambda_y} I_n + \frac{1}{\lambda_z} R(\rho; s)$ 

Posterior

$$
\pi(\lambda_y, \lambda_z, \rho | y) \propto |\Lambda|^{\frac{1}{2}} \exp\{-\frac{1}{2}y^T \Lambda y\} \times \lambda_y^{a_y - 1} e^{-b_y \lambda_y} \times \lambda_z^{a_z - 1} e^{-b_z \lambda_z} \times (1 - \rho)^{-.5}
$$

## Posterior Simulation

Use Metropolis to simulate from the posterior

 $\pi(\lambda_y, \lambda_z, \rho | y) \propto |\Lambda|^{\frac{1}{2}} \exp\{-\frac{1}{2}y^T \Lambda y\} \times \lambda_y^{a_y - 1} e^{-b_y \lambda_y} \times \lambda_z^{a_z - 1} e^{-b_z \lambda_z} \times (1 - \rho)^{-.5}$ giving (after burn-in)  $(\lambda_y,\lambda_z,\rho)^1,\ldots,(\lambda_y,\lambda_z,\rho)^T$ 

For any given realization  $(\lambda_y,\lambda_z,\rho)^t$ , one can generate  $z^*=(z(s_1^*),\ldots,z(s_m^*))^T$ for any set of prediction locations  $s_1^*,\ldots,s_m^*.$ 

From previous GP stuff, we know

$$
\begin{pmatrix} z \\ z^* \end{pmatrix} | \cdots \sim N \left( V \Sigma_y^{-} \begin{pmatrix} y \\ 0_m \end{pmatrix}, V \right)
$$

where

$$
\Sigma_y^- = \begin{pmatrix} \lambda_{\epsilon} I_n & 0\\ 0 & 0 \end{pmatrix} \text{ and } V^{-1} = \Sigma_y^- + \lambda_z R(\rho, (s, s^*))^{-1}
$$

Hence, one can generate corresponding  $z^*$ 's for each posterior realization at a fine grid around the apparent resonance frequency  $z^*$ .

Or use conditional normal formula with

$$
\begin{pmatrix} y \\ z^* \end{pmatrix} | \cdots \sim N \left( \begin{pmatrix} 0_n \\ 0_m \end{pmatrix}, \begin{pmatrix} \lambda_{\epsilon}^{-1}I_n & 0 \\ 0 & 0 \end{pmatrix} + \lambda_z^{-1}R(\rho, (s, s^*)) \right)
$$

where

$$
R(\rho, (s, s^*)) = \begin{pmatrix} R(\rho, (s, s)) & R(\rho, (s, s^*)) \\ R(\rho, (s^*, s)) & R(\rho, (s^*, s^*)) \end{pmatrix} = \begin{pmatrix} \text{cor rule applied} \\ \text{to } (s, s^*) \end{pmatrix}_{(n+m)\times(n+m)}
$$

Therefore  $z^*|y \sim N(\mu^*,\Sigma^*)$  where

$$
\mu^* = \lambda_z^{-1} R(\rho, (s^*, s)) [\lambda_{\epsilon}^{-1} I_n + \lambda_z^{-1} R(\rho, (s, s))]^{-1} y
$$
  
\n
$$
\Sigma^* = \lambda_z^{-1} R(\rho, (s^*, s^*)) - \lambda_z^{-1} R(\rho, (s^*, s)) [\lambda_{\epsilon}^{-1} I_n + \lambda_z^{-1} R(\rho, (s, s))]^{-1} \lambda_z^{-1} R(\rho, (s, s^*))
$$

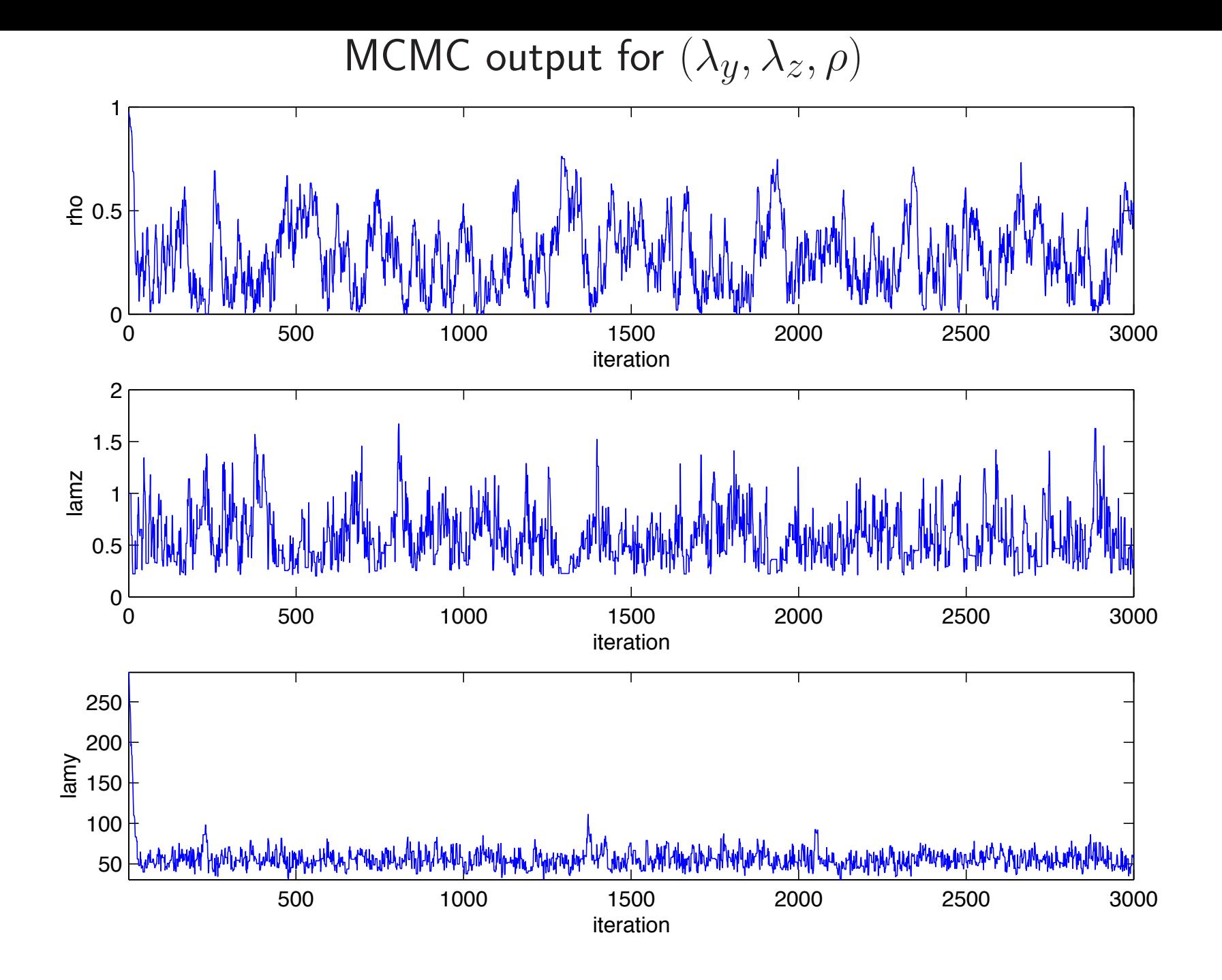

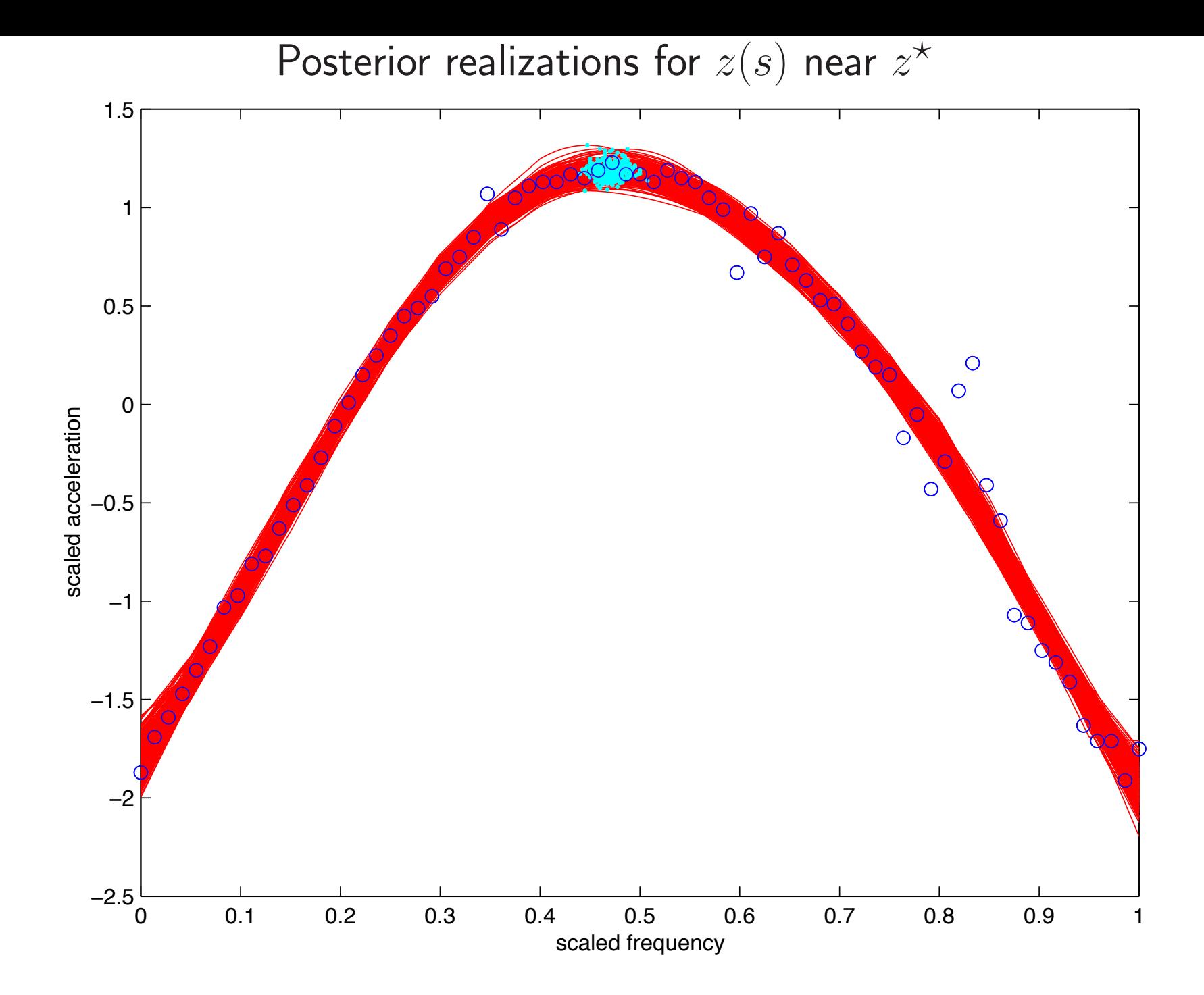

# Posterior for resonance frequency  $z^{\star}$

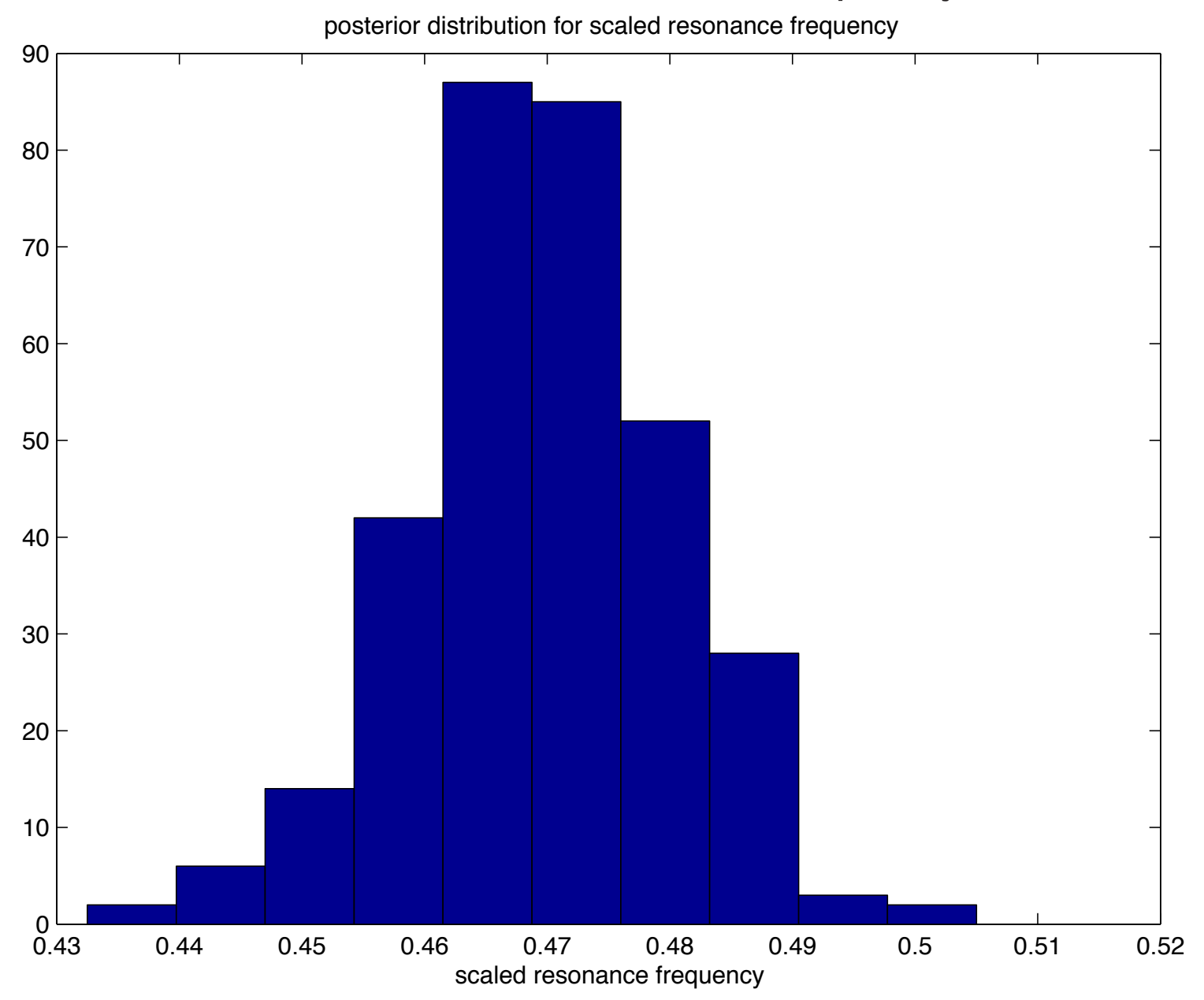

Gaussian Processes for modeling complex computer simulators

data input settings (spatial locations)  $y =$  $\sqrt{ }$  $\Big\}$  $y_1$ ...  $y_n$  $\setminus$  $\Big\}$   $S =$  $\sqrt{ }$  $\Big\}$  $s_1$ ...  $s_n$  $\setminus$  $\Big\} =$  $\sqrt{ }$  $\Big\}$  $s_{11}$   $s_{12}$   $\cdots$   $s_{1p}$ <br>  $\vdots$   $\vdots$   $\vdots$  $s_{n1}$   $s_{n2}$   $\cdots$   $s_{np}$  $\setminus$  $\frac{1}{\sqrt{2\pi}}$ 

Model responses  $y$  as a (stochastic) function of  $s$ 

 $y(s) = z(s) + \epsilon(s)$ 

Vector form – restricting to the  $n$  data points

 $y = z + \epsilon$ 

Model response as a Gaussian processes

 $y(s) = z(s) + \epsilon$ 

Likelihood

$$
L(y|z, \lambda_{\epsilon}) \propto \lambda_{\epsilon}^{\frac{n}{2}} \exp\{-\frac{1}{2}\lambda_{\epsilon}(y-z)^{T}(y-z)\}
$$

Priors

$$
\pi(z|\lambda_z, \beta) \propto \lambda_z^{\frac{n}{2}} |R(\beta)|^{-\frac{1}{2}} \exp\{-\frac{1}{2}\lambda_z z^T R(\beta)^{-1} z\}
$$
\n
$$
\pi(\lambda_{\epsilon}) \propto \lambda_{\epsilon}^{a_{\epsilon}-1} e^{-b_{\epsilon}\lambda_{\epsilon}},
$$
 perhaps quite informative\n
$$
\pi(\lambda_z) \propto \lambda_z^{a_z-1} e^{-b_z\lambda_z},
$$
 fairly informative if data have been standardized\n
$$
\pi(\rho) \propto \prod_{k=1}^p (1 - \rho_k)^{-.5}
$$

Marginal likelihood (integrating out  $z$ )  $L(y|\lambda_{\epsilon},\lambda_z,\beta) \propto |\Lambda|^{\frac{1}{2}} \exp\{-\frac{1}{2}y^T \Lambda y\}$ where  $\Lambda^{-1} = \frac{1}{\lambda_{\epsilon}} I_n + \frac{1}{\lambda_{z}} R(\beta)$ 

## GASP Covariance model for  $z(s)$

$$
\mathsf{Cov}(z(s_i), z(s_j)) = \frac{1}{\lambda_z} R(\beta) = \frac{1}{\lambda_z} \prod_{k=1}^p \exp\{-\beta_k (s_{ik} - s_{jk})^{\alpha}\}
$$

- Typically  $\alpha = 2 \Rightarrow z(s)$  is smooth.
- Separable covariance a product of componentwise covariances.
- Can handle large number of covariates/inputs  $p$ .
- Can allow for multiway interactions.
- $\beta_k = 0 \Rightarrow$  input k is "inactive"  $\Rightarrow$  variable selection
- $\bullet$  reparameterize:  $\rho_k = \exp\{-\beta_k d_0^\alpha\}$  typically  $d_0$  is a halfwidth.

## Posterior Distribution and MCMC

$$
\pi(\lambda_{\epsilon}, \lambda_{z}, \rho | y) \propto |\Lambda_{\lambda, \rho}|^{\frac{1}{2}} \exp\{-\frac{1}{2}y^{T}\Lambda_{\lambda, \rho}y\} \times \lambda_{\epsilon}^{a_{\epsilon}-1} e^{-b_{\epsilon}\lambda_{\epsilon}} \times \lambda_{z}^{a_{z}-1} e^{-b_{z}\lambda_{z}} \times \prod_{k=1}^{p} (1 - \rho_{k})^{-.5}
$$

- MCMC implementation requires Metropolis updates.
- Realizations of  $z(s)|\lambda, \rho, y$  can be obtained post-hoc:

 $z^* = (z(s_1^*), \ldots, z(s_m^*))^T$  to be predictions at locations  $s_1^*, \ldots, s_m^*,$ then

$$
\begin{pmatrix} z \\ z^* \end{pmatrix} | \cdots \sim N \left( V \Sigma_y^{-} \begin{pmatrix} y \\ 0_m \end{pmatrix}, V \right)
$$

where

$$
\Sigma_y^- = \begin{pmatrix} \lambda_{\epsilon} I_n & 0\\ 0 & 0 \end{pmatrix} \text{ and } V^{-1} = \Sigma_y^- + \lambda_z R(\rho, (s, s^*))^{-1}
$$

Example: Solar collector Code (Schonlau, Hamada and Welch, 1995)

- $n = 98$  model runs, varying 6 independent variables.
- Response is the increase in heat exchange effectiveness.
- A latin hypercube (LHC) design was used with 2-d space filling.

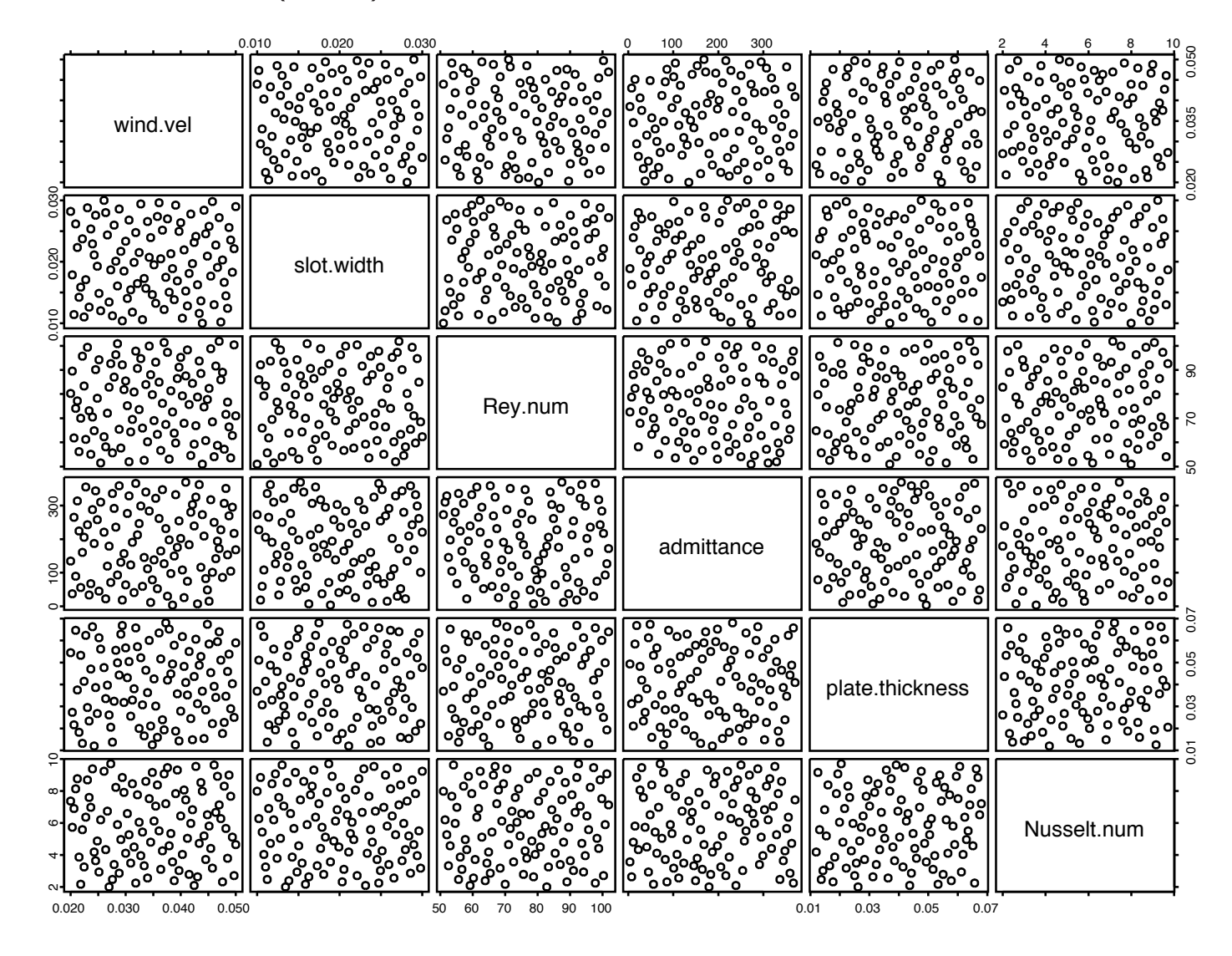

# Example: Solar collector Code

- Fit of GASP model and predictions of 10 holdout points
- $\bullet$  Two most active covariates are shown here.

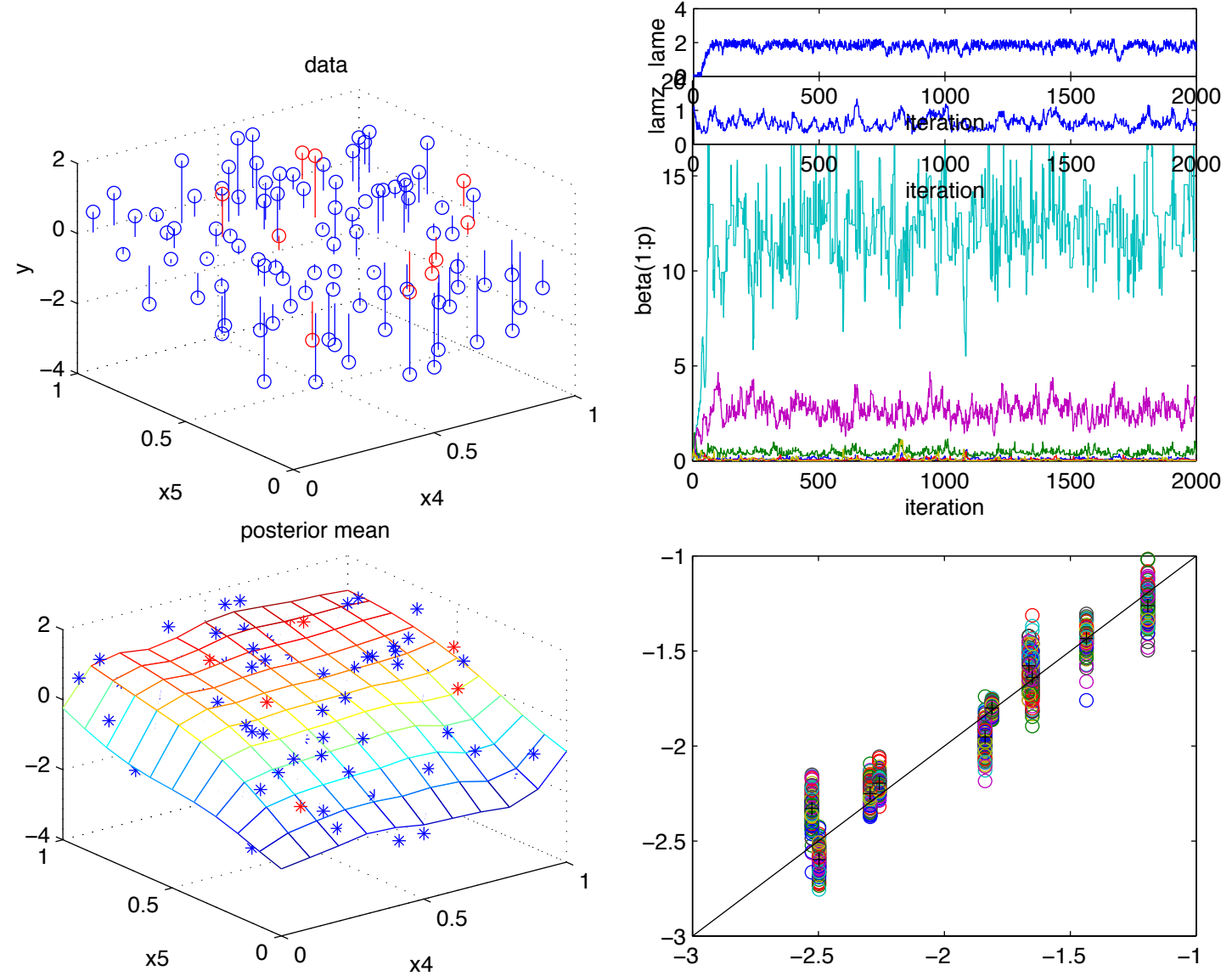

Example: Solar collector Code

- Visualizing a 6-d response surface is difficult
- 1-d marginal effects shown here.

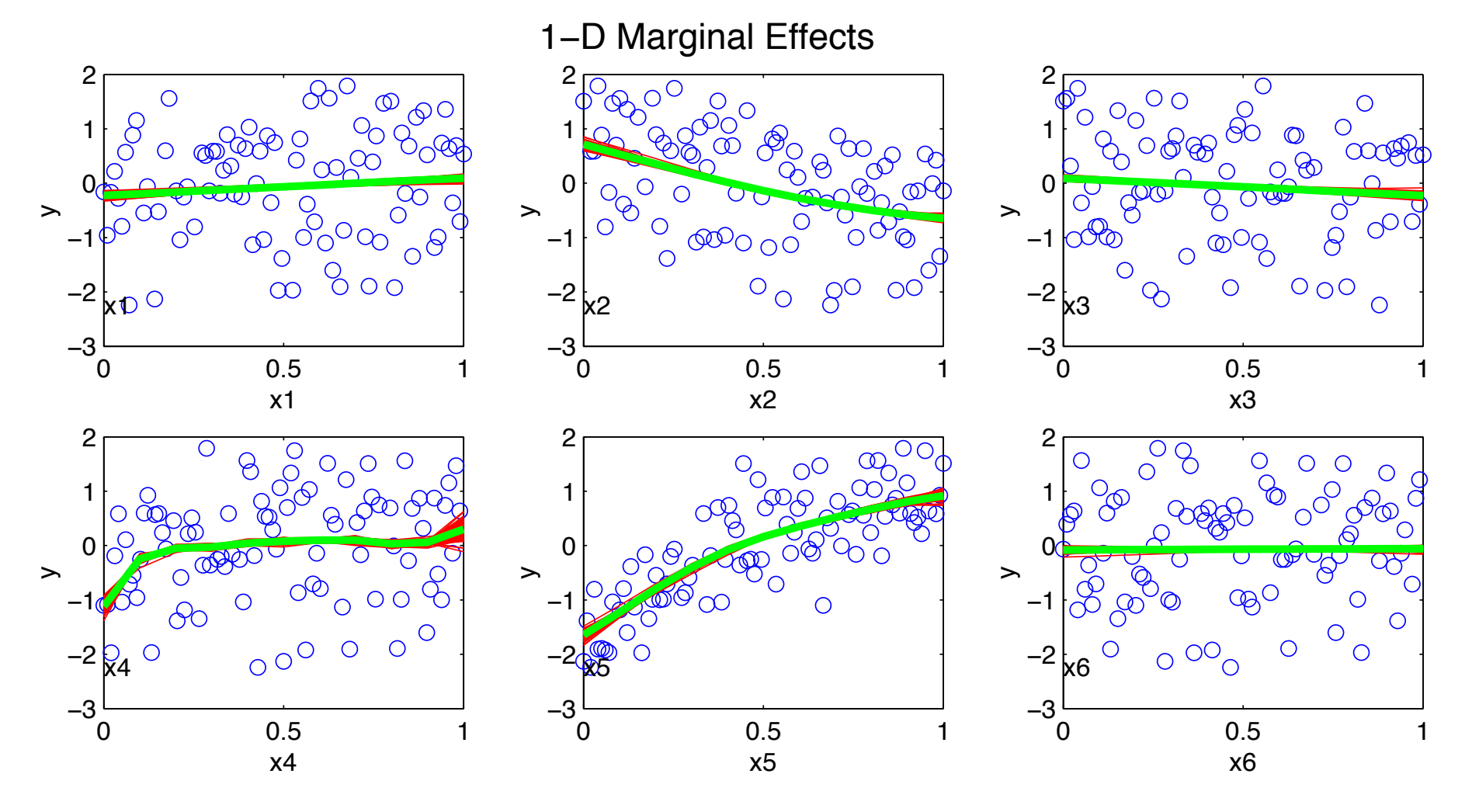